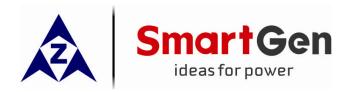

# HMC9000 DIESEL ENGINE CONTROLLER

(With J1939 Interface)

## **USER MANUAL**

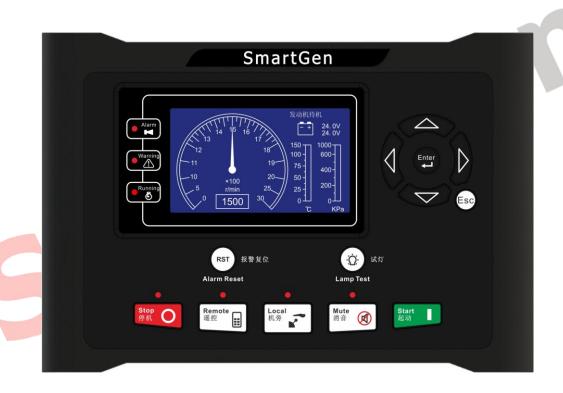

ZHENGZHOU SMARTGEN TECHNOLOGY CO.,LTD.

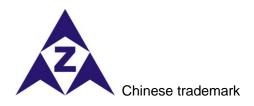

## SmartGen<sub>English trademark</sub>

SmartGen — make your generator smart

SMARTGEN(ZHENGZHOU) TECHNOLOGY CO., LTD.

No. 28 Jinsuo Road

**Zhengzhou City** 

P. R. China

Tel: +86-371-67988888

+86-371-67981888

+86-371-67991553

+86-371-67992951

+86-371-67981000 (overseas)

Fax: 0086-371-67992952

Web: <a href="http://www.smartgen.com.cn">http://www.smartgen.com.cn</a>

http://www.smartgen.cn

Email: sales@smartgen.cn

All rights reserved. No part of this publication may be reproduced in any material form (including photocopying or storing in any medium by electronic means or other) without the written permission of the copyright holder.

Smartgen Technology reserves the right to change the contents of this document without prior notice.

#### **Software Version**

| Date       | Version | Content                                                                                                    |  |
|------------|---------|----------------------------------------------------------------------------------------------------|--|
| 2013-11-05 | 1.0     | Original release.                                                                                                    |  |
| 2014-06-10 | 1.1     | HMC9000E "Module Comparison" is added.                                                                                        |  |
| 2015-03-25 | 1.2     | Modify case dimension and alarm latch function. Add data display, alarm and settings of AIN16-C, AIN16-PT, AIN16-M01 modules. |  |
| 2015-12-25 | 1.3     | Add PLC functions and modify alarm display.                                                                                   |  |

Clarification of notation used within this publication.

| Sign      | Instruction                                                                                                    |
|-----------|----------------------------------------------------------------------------------------------------|
| ANOTE     | Highlights an essential element of a procedure to ensure correctness.                                                   |
| ACAUTION! | Indicates a procedure or practice, which, if not strictly observed, could result in damage or destruction of equipment. |
| WARNING!  | Indicates error operation may cause death, serious injury and significant property damage.                              |

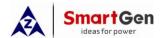

## **CONTENTS**

| 1  | OVERVIEW5                                              |         |                                         |    |  |  |
|----|--------------------------------------------------------|---------|-----------------------------------------|----|--|--|
| 2  |                                                        |         | COMPARISON                              |    |  |  |
| 3  | PERFORMANCE AND CHARACTERISTICS7                       |         |                                         |    |  |  |
| 4  | TECHNICAL PARAMETERS8                                  |         |                                         |    |  |  |
| 5  | OPERATOR INTERFACE                                     |         |                                         |    |  |  |
|    | 5.1                                                    | PUSHBU  | JTTONS DESCRIPTION                      | 9  |  |  |
|    | 5.2                                                    | LCD DIS | SPLAY                                   | 10 |  |  |
|    |                                                        | 5.2.1   | Main Screen                             | 10 |  |  |
|    |                                                        | 5.2.2   | Measured Data Display                   |    |  |  |
| 6  | OP                                                     |         |                                         |    |  |  |
|    | 6.1                                                    |         | STOP OPERATION OF EMERGENCY UNIT        |    |  |  |
|    | 6.2                                                    |         | START/STOP OPERATION                    |    |  |  |
| 7  | PR                                                     | OTECTIO | N                                       | 14 |  |  |
|    | 7.1                                                    |         | VG                                      |    |  |  |
|    | 7.2                                                    | SHUTDO  | OWN ALARMS                              | 18 |  |  |
| 8  |                                                        |         | FIGURATION                              |    |  |  |
| 9  | INP                                                    |         | PUT PORTS CONFIGURATION                 |    |  |  |
|    | 9.1                                                    | AUXILIA | RY INPUTS 1~18 FUNCTIONAL CONFIGURATION |    |  |  |
|    |                                                        | 9.1.1   | Digital Input Port Configuration        |    |  |  |
|    |                                                        | 9.1.2   | Input Ports Functions                   |    |  |  |
|    | 9.2                                                    |         | T PORTS 1~14 FUNCTIONAL CONFIGURATION   |    |  |  |
|    | 9.3                                                    |         | R FUNCTIONAL CONFIGURATION              |    |  |  |
|    |                                                        | 9.3.1   | Sensor Configuration                    |    |  |  |
|    |                                                        | 9.3.2   | Temperature Curves                      |    |  |  |
|    |                                                        | 9.3.3   | Resistance Sensors Pressure Curves      |    |  |  |
|    |                                                        | 9.3.4   | Liquid Level Curves                     |    |  |  |
| 10 |                                                        |         | L                                       |    |  |  |
| 11 |                                                        | _       | RING DIAGRAM                            |    |  |  |
| 12 | _                                                      |         | MUNICATION AND CONNECTION               |    |  |  |
| 13 | CONTROLLER AND ENGINES CONNECTION (EXPANSION CANBUS)45 |         |                                         |    |  |  |
|    |                                                        |         | NS ISB/ISBE                             |    |  |  |
|    |                                                        |         | NS QSL9                                 |    |  |  |
|    |                                                        |         | NS QSM11                                |    |  |  |
|    |                                                        |         | T DIESEL DDEC III / IV                  |    |  |  |
|    |                                                        |         | EMR2                                    |    |  |  |
|    | 13.6                                                   | JOHN D  | EERE                                    | 47 |  |  |

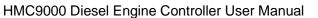

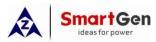

|    | 13.7 MT         | U MDEC            | . 47 |  |  |  |
|----|-----------------|-------------------|------|--|--|--|
|    | 13.8 PE         | RKINS             | . 47 |  |  |  |
|    | 13.9 SC         | ANIA              | . 48 |  |  |  |
|    | 13.10           | VOLVO EDC3        | . 48 |  |  |  |
|    | 13.11           | VOLVO EDC4        | . 48 |  |  |  |
|    | 13.12           | VOLVO-EMS2        | . 49 |  |  |  |
|    | 13.13           | BOSCH             | . 49 |  |  |  |
|    | 13.14           | EXPANSION MODULES | . 50 |  |  |  |
| 14 | CONTROL PORT 51 |                   |      |  |  |  |
| 15 | INSTAL          | LATION            | . 51 |  |  |  |
| 16 | TROUBLESHOOTING |                   |      |  |  |  |

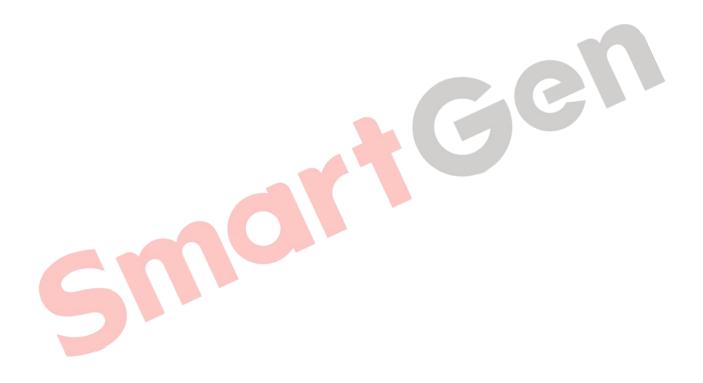

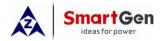

#### 1 OVERVIEW

**HMC9000** diesel engine controller integrates digitization, intelligentization and network technology which are used for genset automation and monitor control system of single unit to achieve automatic start/stop, data measurement, alarm protection and "three remote" (remote control, remote measuring and remote communication). It fits with TFT-LCD display, optional Chinese/English languages interface, and it is reliable and easy to use.

The powerful 32-bit ARM processor contained within the module allows for precision parameters measuring, fixed value adjustment, time setting and set value adjusting and etc. Majority parameters can be configured from front panel or by communication interface via PC. Due to its compact structure, simple connections and high reliability, **HMC9000** enjoys wide application in all types of diesel engine automation systems. It can be widely used in marine emergency units, main propulsion units, main generator units and pumping units.

SAE J1939 interface of **HMC9000** diesel engine controller allows its communication with ECU engines. Multiple parameters such as engine speed, water temperature, oil temperature, oil pressure can be transmitted via this communication interface and displayed on LCD, so there is no need to install additional sensors and complicated wiring is avoided. This port also enables all kinds of module expansion; it combines fast data transmission, simple connections and high reliability.

**HMC9000** diesel engine controller can be connected to a remote control module that will perform remote start, remote stop and other functions.

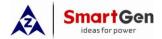

## 2 MODULES COMPARISON

HMC9000 series controllers are divided into 2 types: HMC9000S (Standard) and HMC9000E (Economy). The specific parameters are given as below:

| lkana                   | HMC9000S     | HMC9000E     | Downada                                                                                                    |
|-------------------------|--------------|--------------|----------------------------------------------------------------------------------------------------|
| Item                    | (Standard)   | (Economy)    | Remarks                                                                                                    |
| LCD Size/Resolution     | 4.3" 480*272 | 4.3" 480*272 |                                                                                                    |
| Input Port              | 18           | 18           |                                                                                                    |
| Output Port             | 16           | 16           |                                                                                                    |
| Resistance Sensor       | 4            | 4            |                                                                                                    |
| Current Sensor          | 4            | 4            |                                                                                                    |
| Expand CANBUS Port      | •            |              |                                                                                                    |
| Remote CANBUS Port      | •            | •            | This port is used to expand not only HRM3300 remote monitor controller but also RPU560A security module. (If RPU560 is expanded, its baud rate |
| RS485 Port              | •            | •            | should be set same as HRM3300.)                                                                                                    |
| USB Port                | •            | •            |                                                                                                    |
| RPU560A Expand Module   | •            |              |                                                                                                    |
| AIN16 Expand Module     | •            | 4 1          |                                                                                                    |
| DIN16 Expand Module     | •            |              |                                                                                                    |
| DOUT16A Expand Module   | •            |              |                                                                                                    |
| LA16 Module Expand      | •            |              |                                                                                                    |
| HRM3300 Expand Module   | •            | •            |                                                                                                    |
| AIN16-C Expand Module   | •            |              |                                                                                                    |
| AIN16-PT Expand Module  | •            |              |                                                                                                    |
| AIN16-M01 Expand Module | •            |              |                                                                                                    |
| GOV                     | •            |              |                                                                                                    |

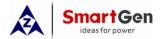

#### 3 PERFORMANCE AND CHARACTERISTICS

- > 32-bit ARM micro-processor, 4.3 inches LCD display with backlight, optional Chinese/English interface, push-button operation.
- Ability to control and communicate with dozens of ECU engines via J1939 interface which can also be connected to digital input module, digital output module, LED lamp indicator module, security module, meeting modules expanding needs of user.

▲ Note: This function is not available for HCM9000E.

- Remote monitoring and remote control via REMOTE (CANBUS) port; **HMC9000** panel lock in remote mode (except for 'stop' button), making work safe and convenient.
- RS485 and USB communication ports enable data transmission as well as remote control, remote measurement and remote communication to be performed with the help of PC monitoring software via MODBUS protocol;
- > Control and protection: remote/local start and stop, alarm protection.
- > Override mode, in which only overspeed shutdown and emergency shutdown will be able to stop the engine;
- > Parameter setting: parameters can be modified and stored into internal FLASH memory and can not be lost even in case of power outage;
- Four 4-20mA inputs for pressure or liquid level sensors;
- Four resistance sensor inputs for pressure, PT100 temperature, liquid level or other sensors; also can perform the Electronic GOV function.
- Real-time calendar, real-time clock, engine total run-time accumulation;
- Display the total start times;
- Built-in watchdog to ensure smooth program execution.
- > Built-in speed detection that accurately estimates starter disconnect speed, rated speed and overspeed.
- > 99 event logs can be saved circularly and can be inquired on the spot.
- Two battery monitoring and transfer function; performed via external port according to the set switchover voltage value;
- Digital regulation of all parameters instead of analog regulation using conventional potentiometer and, therefore, higher reliability and stability;
- > Multiple speed regulation ways: either via GOV voltage output port or via programmable output port;

▲ Note: This function is not available for HCM9000E.

- Some Input/output ports have break wire detection function;
- Modular design, self extinguishing ABS plastic enclosure and embedded installation way; small size and compact structure with easy mounting

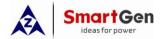

## **4 TECHNICAL PARAMETERS**

| Parameter                        | Details                                                                                                    |  |
|----------------------------------|----------------------------------------------------------------------------------------------------|--|
| Working Voltage                  | DC18.0V to DC35.0V, uninterrupted power supply.                                                                                     |  |
| Power Consumption                | <3W (Standby mode: ≤2W)                                                                                                    |  |
| Speed Sensor Voltage             | 1.0V to 24V (RMS)                                                                                                    |  |
| Speed Sensor Frequency           | Max 10,000 Hz                                                                                                    |  |
| GOV Output Voltage               | DC (-10~10)V                                                                                                    |  |
| Start Relay Output               | 16 A Connect to common output port.                                                                                                 |  |
| Fuel Relay Output                | 16 A Connect to common output port.                                                                                                 |  |
| Auxiliary Relay Output 1         | 7 A Connect to common output port.                                                                                                  |  |
| Auxiliary Relay Output 2         | 7 A Connect to common output port.                                                                                                  |  |
| Auxiliary Relay Output 3         | 7 A Connect to common output port.                                                                                                  |  |
| Auxiliary Relay Output 4         | 7 A Connect to common output port.                                                                                                  |  |
| Auxiliary Relay Output 5         | 7 A Connect to common output port.                                                                                                  |  |
| Auxiliary Relay Output 6         | 7 A 250VAC voltage free output                                                                                                    |  |
| Auxiliary Transistor Output 7~14 | B+ DC supply output. Output current: 0.5A.                                                                                          |  |
| Case Dimension                   | 240 mm x 172 mm x 57mm                                                                                                    |  |
| Panel Cutout                     | 214mm x 160mm                                                                                                    |  |
| Working Conditions               | Temperature: (-25~70)°C; Humidity: (20~93)%RH                                                                                       |  |
| Storage Conditions               | Temperature: (-25~70)°C                                                                                                    |  |
| Protection Level                 | IP55 Gasket                                                                                                    |  |
| Insulation Intensity             | Apply AC2.2kV voltage between high voltage terminal and low voltage terminal; The leakage current is not more than 3mA within 1min. |  |
| Weight                           | 0.90kg                                                                                                    |  |

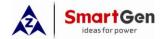

## **5 OPERATOR INTERFACE**

## **5.1 PUSHBUTTONS DESCRIPTION**

| Stop O        | Stop        | Stop running generator in local mode; During stopping process, press this button again to stop generator immediately.                                                                                    |  |
|---------------|-------------|----------------------------------------------------------------------------------------------------|--|
| Start         | Start       | Start genset in local mode.                                                                                                    |  |
| Remote        | Remote Mode | Places controller into its remote mode. In remote mode, engine operation can be controlled via remote control module. In local mode, except for stop button, all the other panel buttons will be locked. |  |
| Local         | Local Mode  | Places controller into its local mode. In local mode, controller can be started using panel button while remote control will have no effect.                                                             |  |
| RST           | Reset       | If alarm occurs, pressing this button will reset it. All alarm only can be removed after reset.                                                                                                    |  |
| ( <u>;</u> )  | Lamp Test   | Press this button will test panel LED indicators and display screen.                                                                                                    |  |
| Mute          | Mute        | Alarm sound off;                                                                                                    |  |
|               | Up/Increase | Screen scroll.  Up cursor and increase value in setting menu.                                                                                                    |  |
| Down/Decrease |             | Screen scroll.  Down cursor and increase value in setting menu.                                                                                                    |  |
|               | Left        | Screen scroll.  Left move cursor in setting menu.                                                                                                    |  |
|               | Right       | Screen scroll. Right move cursor in setting menu.                                                                                                    |  |
| Enter         | Set/Confirm | <ol> <li>Pressing and holding for more than 3 seconds enters parameter configuration menu;</li> <li>In settings menu confirms the set value</li> </ol>                                                   |  |
| Esc           | Exit        | <ol> <li>Returns to the main screen.</li> <li>In settings menu returns to the previous screen.</li> </ol>                                                                                                |  |

**AWARNING:** Factory default password is 01234. Operator can change the password to prevent others from free altering of the settings. Please clearly remember the password after changing. In case of password loss, please contact Smartgen service department enclosing all the information from the "**ABOUT**" page of the controller.

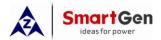

### 5.2 LCD DISPLAY

#### 5.2.1 Main Screen

The main screen displays revolution meter (0~3000r/min), thermograph (0~150 °C; related sensor is user-configurable, for example: HMC9000 sensor 1), oil manometer (0~1000kpa; related sensor is user-configurable, for example: HMC9000 sensor 5) and two batteries voltage. The main screen displays as follows:

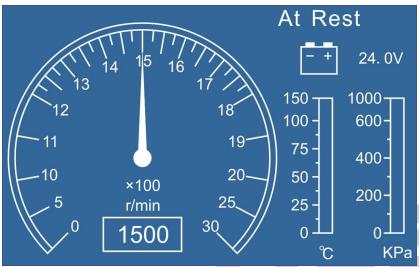

#### 5.2.2 Measured Data Display

The main screen is divided into two separate viewing areas: right and left. Left area display status and

cannot be scrolled; Right area can be scrolled using

★Status, including as below:

Status of genset, power supply status.

**★Engine**, including as below:

Engine speed, sensors 1-4 (resistance type), sensors 5-8 (current type), main battery voltage, standby battery voltage, charger voltage, total running time, total start times and GOV output percentage. (Note: sensor names are user-set)

- ★If J1939 is enabled, the following ECU data will also be displayed: coolant pressure, coolant level, oil temperature, fuel temperature, fuel pressure, inlet temperature, exhaust temperature, turbo pressure, fuel consumption, total fuel consumption and others. (Different engine with different parameters).
- ★ Alarm, including as below:

It displays all kinds of warning alarms and shutdown alarms which detected by controller.

**△Note:** For ECU alarms and shutdown alarms, if the alarm information is displayed, check engine according to it, otherwise, please check the manual of generator according to SPN alarm code. HCM9000E has no J1939 port.

**★Event log**, including as below:

Records all shutdown events (shutdown alarm, trip and shutdown alarm) and the real time when alarm occurs.

★ Others, including as below:

Date and time, inputs/outputs status.

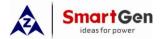

## **★About page** includes:

Software version, hardware version

Engine page

| Status                     | Engine                  |
|----------------------------|-------------------------|
| Generator Status           | Engine Speed<br>1500RPM |
| Local Mode  Normal Running | Engine Temp.            |
| Power Status               | 85°C 185°F              |
| Main battery normal        | Oil Pressure            |
| Backup battery normal      | 465kPa 67.4psi 4.65bar  |
|                            | Fuel Level              |
|                            | 100%                    |
|                            | Main battery Voltage    |
|                            | 27.6V                   |
|                            | Backup battery Voltage  |
|                            | 27.8V                   |

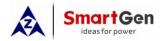

#### **6 OPERATION**

### 6.1 START/STOP OPERATION OF EMERGENCY UNIT

Configure any programmable input port as remote start input. Remote mode is selected by pressing the

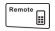

button; a LED besides the button will illuminate to confirm the operation.

#### **Remote Start Sequence:**

- 1. When "Remote Start" is active, "Start Delay" timer is initiated;
- 2. "Start Delay" countdown will be displayed on LCD;
- 3. When start delay is over, preheat relay energizes (if configured), "preheat delay XX s" information will be displayed on LCD;
- 4. After the above delay, the Fuel Relay is energized, and then one second later, the Start Relay is engaged. The engine is cranked for a pre-set time. If the engine fails to fire during this cranking attempt then the fuel relay and start relay are disengaged; "crank rest time" begins and wait for the next crank attempt.
- 5. Should this start sequence continue beyond the set number of attempts, the start sequence will be terminated, the first line of LCD display will be highlighted with black and Fail to Start fault will be displayed.
- 6. In case of successful crank attempt, the "Safety On" timer is activated, allowing Low Oil Pressure, High Temperature, Under speed and Charge Alternator Failure inputs to stabilise without triggering the fault. As soon as this delay is over, "start idle" delay is initiated (if configured).
- 7. During "start idle" delay, under speed alarm is inhibited. When this delay is over, "warming up" delay is initiated (if configured).
- 8. After the "warming up" delay, generator will enter into Normal Running status if engine speed and oil pressure are normal; if engine speed or oil pressure is abnormal, the controller will initiate shutdown alarm (shutdown alarm information will be displayed on LCD).

### **Remote Stop Sequence:**

- 1) When the "Remote Start" signal is removed, the Stop Delay is initiated.
- 2) Once this "stop delay" has expired, the Generator Breaker will open and the "Cooling Delay" is then initiated. Once the "Cooling Delay" expires, the "Stop Idle" delay is initiated.
- 3) During "Stop Idle" Delay (if configured), idle relay is energized.
- 4) "ETS Solenoid Hold" begins, ETS relay is energized while fuel relay is de-energized.
- 5) "Fail to Stop Delay" begins, complete stop is detected automatically.
- 6) Generator is placed into its standby mode after its complete stop. Otherwise, fail to stop alarm is initiated and the corresponding alarm information is displayed on LCD (If generator is stop successfully after "fail to stop" alarm has initiated, generator is placed into its standby mode and the alarm will be removed after pressed Reset button.

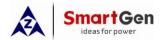

## 6.2 LOCAL START/STOP OPERATION

Local mode is selected by pressing the button; a LED besides the button will illuminate to confirm the operation; then press button to start the gen-set; can detect crank disconnect condition and generator accelerates to high-speed running automatically. With high temperature, low oil pressure, over speed and abnormal voltage during generator running, controller can protect gen-set to stop

### **Local Start Sequence:**

quickly.

- 1. Press button to start the gen-set; preheat relay energizes (if configured), "preheat delay XX s" information will be displayed on LCD;
- After the above delay, the Fuel Relay is energized, and then one second later, the Start Relay is engaged. The engine is cranked for a pre-set time. If the engine fails to fire during this cranking attempt then the fuel relay and start relay are disengaged for the pre-set rest period; "crank rest time" begins and wait for the next crank attempt.
- Should this start sequence continue beyond the set number of attempts, the start sequence will be terminated, the first line of LCD display will be highlighted with black and Fail to Start fault will be displayed.
- 4. In case of successful crank attempt, the "Safety On" timer is activated, allowing Low Oil Pressure, High Temperature, Under speed and Charge Alternator Failure inputs to stabilise without triggering the fault. As soon as this delay is over, "start idle" delay is initiated (if configured).
- 5. During "start idle" delay, under speed alarm is inhibited. When this delay is over, "warming up" delay is initiated (if configured).
- 6. When "warming up" delay is over, generator will enter into Normal Running status if engine speed and oil pressure are normal; if engine speed or oil pressure is abnormal, the controller will initiate shutdown alarm (alarm information will be displayed on LCD);

### **Local Stop Sequence:**

- 1) Press button to stop the gen-set and the "Cooling Delay" is then initiated.
- 2) The "Stop Idle" delay is initiated (if configured). During "Stop Idle" Delay, idle relay is energized.
- 3) "ETS Solenoid Hold" begins, ETS relay is energized while fuel relay is de-energized.
- 4) "Fail to Stop Delay" begins, complete stop is detected automatically.
- 5) Generator is placed into its standby mode after its complete stop. Otherwise, fail to stop alarm is initiated and the corresponding alarm information is displayed on LCD (If generator is stop successfully after "fail to stop" alarm has initiated, generator is placed into its standby mode and the alarm will be removed after pressed Reset button.

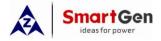

## 7 PROTECTION

## 7.1 WARNING

Warnings are not shutdown alarms and do not affect the operation of the gen-set. Warning alarms does not lead to shutdown and the detailed alarm information will be displayed on LCD.

Warning types are as follows:

| No. | Type                    | Detection Range                                  | Description                                                                                                    |
|-----|-------------------------|--------------------------------------------------|----------------------------------------------------------------------------------------------------|
| 1   | Over speed              | Always active.                                   | When the controller detects that the engine speed has exceeded the pre-set value, it will initiate a warning alarm and the corresponding alarm information will be displayed on LCD.     |
| 2   | Under speed             | From "Waiting for load" delay to "Cooling" delay | When the controller detects that the engine speed has fallen below the pre-set value, it will initiate a warning alarm and the corresponding alarm information will be displayed on LCD. |
| 3   | Loss of Speed<br>Signal | From "Start Idle" delay to "Stop Idle" delay     | When the controller detects that the engine speed is 0, it will initiate a warning alarm and the corresponding alarm information will be displayed on LCD.                               |
| 4   | Failed to stop          | After "Fail to Stop" Delay                       | After "fail to stop" delay, if gen-set does not stop completely, it will initiate a warning alarm and the corresponding alarm information will be displayed on LCD.                      |
| 5   | Charge Alt Fail         | When generator is normal running                 | When the controller detects that charger voltage has fallen below the pre-set value, it will initiate a warning alarm and the corresponding alarm information will be displayed on LCD.  |
| 6   | Auxiliary Input 1-18    | Use <mark>r d</mark> efined                      | When the controller detects that the auxiliary input 1-18 warning signals, it will initiate a warning alarm and the corresponding alarm information will be displayed on LCD.            |
| 7   | ECU warn                | Always active.                                   | If an error message is received from ECU, it will initiate a warning alarm and the corresponding alarm information will be displayed on LCD.                                             |
| 8   | Sensor 1~8 High         | From "Waiting for load" delay to "Cooling" delay | When the controller detects that the sensor 1-8 warning signals, it will initiate a warning alarm and the corresponding alarm information will be displayed on LCD.                      |
| 9   | Sensor 1~8 Low          | From "Waiting for load" delay to "Cooling" delay | When the controller detects that the sensor 1-8 warning signals, it will initiate a warning alarm and the corresponding alarm information will be displayed on LCD.                      |
| 10  | Sensor 1~8 Open         | Always active.                                   | When the controller detects that the sensor 1-8 warning signals, it will initiate a warning alarm and the corresponding alarm information will be displayed on LCD.                      |
| 11  | Bat 1 under volt        | Always active.                                   | When the controller detects that the B1 battery voltage has fallen below the pre-set value for more than 20s, it will initiate a warning alarm and the                                   |

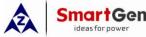

|     | ideas for power  |                                                          | HMC9000 Diesel Engine Controller User Manual                                                                                                    |
|-----|------------------|----------------------------------------------------------|----------------------------------------------------------------------------------------------------|
| No. | Туре             | Detection Range                                          | Description                                                                                                    |
|     |                  |                                                          | corresponding alarm information will be displayed on LCD.                                                                                                    |
| 12  | Bat 1 over volt  | Always active.                                           | When the controller detects that the B1 battery voltage has exceeded the pre-set value, it will initiate a warning alarm and the corresponding alarm information will be displayed on LCD.                       |
| 13  | Bat 2 under volt | Always active.                                           | When the controller detects that the B2 battery voltage has fallen below the pre-set value for more than 20s, it will initiate a warning alarm and the corresponding alarm information will be displayed on LCD. |
| 14  | Bat 2 over volt  | Always active.                                           | When the controller detects that the B2 battery voltage has exceeded the pre-set value, it will initiate a warning alarm and the corresponding alarm information will be displayed on LCD.                       |
| 15  | Speed BW Warn    | Always active.                                           | When the controller detects speed disconnection, it will initiate a warning alarm and the corresponding alarm information will be displayed on LCD.                                                              |
| 16  | Fuel BW Warn     | Always active.                                           | When the controller detects fuel disconnection, it will initiate a warning alarm and the corresponding alarm information will be displayed on LCD.                                                               |
| 17  | Input 1 BW Warn  | Always active. (When disconnection detection is enabled) | disconnection if will initiate a warning alarm and                                                                                                    |
| 18  | Input 2 BW Warn  | Always active. (When disconnection detection is enabled) | Idisconnection if will initiate a warning alarm and                                                                                                    |
| 19  | Input 3 BW Warn  | Always active. (When disconnection detection is enabled) | Idisconnection if will initiate a warning alarm and                                                                                                    |
| 20  | Input 4 BW Warn  | Always active. (When disconnection detection is enabled) | Idisconnection if will initiate a warning alarm and                                                                                                    |
| 21  | Input 5 BW Warn  | Always active. (When disconnection detection is enabled) | idisconnection it will initiate a warning alarm and i                                                                                                    |
| 22  | Input 6 BW Warn  | Always active. (When disconnection detection is enabled) | Idisconnection if will initiate a warning alarm and                                                                                                    |
| 23  | Output 1 BW Warn | -                                                        | When the controller detects output port 1 disconnection, it will initiate a warning alarm and the corresponding alarm information will be                                                                        |

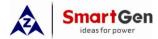

| No.  | Type             | Detection Range            | Description                                         |
|------|------------------|----------------------------|-----------------------------------------------------|
| INO. | туре             | Detection Kange            | displayed on LCD.                                   |
|      |                  |                            | When the controller detects output port 2           |
|      |                  | Always active. (When       | disconnection, it will initiate a warning alarm and |
| 24   | Output 2 BW Warn | disconnection detection is | the corresponding alarm information will be         |
|      |                  | enabled)                   | displayed on LCD.                                   |
|      |                  |                            | When the controller detects output port 3           |
|      |                  | Always active. (When       | disconnection, it will initiate a warning alarm and |
| 25   | Output 3 BW Warn | disconnection detection is | the corresponding alarm information will be         |
|      |                  | enabled)                   | displayed on LCD.                                   |
|      |                  |                            | When the controller detects RPU560A module          |
|      |                  | Always active (When        | communication failure, it will initiate a warning   |
| 26   | RPU Com Fail     | RPU560A is enabled).       | alarm and the corresponding alarm information       |
|      |                  |                            | will be displayed on LCD.                           |
|      |                  |                            | When the controller detects AIN1 module             |
|      |                  | Always active (When AIN1   | communication failure, it will initiate a warning   |
| 27   | AIN1 Com Fail    | is enabled).               | alarm and the corresponding alarm information       |
|      |                  |                            | will be displayed on LCD.                           |
|      |                  |                            | When the controller detects AIN2 module             |
|      |                  | Always active (When AIN2   | communication failure, it will initiate a warning   |
| 28   | AIN2 Com Fail    | is enabled).               | alarm and the corresponding alarm information       |
|      |                  |                            | will be displayed on LCD.                           |
|      |                  |                            | When the controller detects DIN1 module             |
| 00   | DINIA O E . II   | Always active (When DIN1   | communication failure, it will initiate a warning   |
| 29   | DIN1 Com Fail    | is enabled).               | alarm and the corresponding alarm information       |
|      |                  |                            | will be displayed on LCD.                           |
|      |                  |                            | When the controller detects DIN2 module             |
| 20   | DIN2 Com Fail    | Always active (When DIN2   | communication failure, it will initiate a warning   |
| 30   | DINZ COIII Faii  | is enabled).               | alarm and the corresponding alarm information       |
|      |                  |                            | will be displayed on LCD.                           |
|      |                  |                            | When the controller detects DOUT1 module            |
| 31   | DOUT1 Com Fail   | Always active (When        | communication failure, it will initiate a warning   |
| 31   | DOOTT COILL all  | DOUT1 is enabled).         | alarm and the corresponding alarm information       |
|      |                  |                            | will be displayed on LCD.                           |
|      |                  |                            | When the controller detects DOUT2 module            |
| 32   | DOUT2 Com Fail   | ,                          | communication failure, it will initiate a warning   |
| 02   | 20012 00m1 a.i.  | DOUT2 is enabled).         | alarm and the corresponding alarm information       |
|      |                  |                            | will be displayed on LCD.                           |
|      |                  |                            | When the controller detects LA1 module              |
| 33   | LED1 Com Fail    | · ·                        | communication failure, it will initiate a warning   |
|      |                  | is enabled).               | alarm and the corresponding alarm information       |
|      |                  |                            | will be displayed on LCD.                           |
|      |                  |                            | When the controller detects LA2 module              |
| 34   | LED2 Com Fail    | · ·                        | communication failure, it will initiate a warning   |
|      |                  | is enabled).               | alarm and the corresponding alarm information       |
|      |                  |                            | will be displayed on LCD.                           |
|      |                  |                            | When the controller detects AIN-C1 module           |
| 35   | AIN-C1 Com Fail  | ·                          | communication failure, it will initiate a warning   |
|      |                  | AIN-C1 is enabled)         | alarm and the corresponding alarm information       |
|      |                  |                            | will be displayed on LCD.                           |

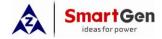

| No. | Туре               | Detection Range                           | Description                                                                                                    |
|-----|--------------------|-------------------------------------------|----------------------------------------------------------------------------------------------------|
| 36  | AIN-C2 Com Fail    | ,                                         | When the controller detects AIN-C2 module communication failure, it will initiate a warning                                                                            |
|     |                    | AIN-C2 is enabled)                        | alarm and the corresponding alarm information will be displayed on LCD.                                                                                                |
| 37  | AIN-PT1 Com Fail   | Always active (When AIN-PT1 is enabled)   | When the controller detects AIN-PT1 module communication failure, it will initiate a warning alarm and the corresponding alarm information will be displayed on LCD.   |
| 38  | AIN-PT2 Com Fail   | Always active (When AIN-PT2 is enabled)   | When the controller detects AIN-PT2 module communication failure, it will initiate a warning alarm and the corresponding alarm information will be displayed on LCD.   |
| 39  | AIN-M01 1 Com Fail | Always active (When AIN-M01 1 is enabled) | When the controller detects AIN-M01 1 module communication failure, it will initiate a warning alarm and the corresponding alarm information will be displayed on LCD. |
| 40  | AIN-M01 2 Com Fail | Always active (When AIN-M01 2 is enabled) | When the controller detects AIN-M01 2 module communication failure, it will initiate a warning alarm and the corresponding alarm information will be displayed on LCD. |

**ANote:** The warning types of Auxiliary input are active only when they are configured by users. External input port alarms are only active when it is configured as external expansion panel input.

#### **△**Notes:

AIN1: 16-channel analogue input expansion module 1 AIN2: 16-channel analogue input expansion module 2

DIN1: 16-channel digital input expansion module 1
DIN2: 16-channel digital input expansion module 2
DOUT1: 16-channel digital output expansion module 1

DOUT2: 16-channel digital output expansion module 2

LA1: 16-channel LED lamp expansion module 1 LA2: 16-channel LED lamp expansion module 2

RPU560A: security expansion module

AIN-C 1: 16-channel 4-20mA analogue input expansion module 1 AIN-C 2: 16-channel 4-20mA analogue input expansion module 2 AIN-PT 1: 16-channel PT100 analogue input expansion module 1

AIN-PT 2: 16-channel PT100 analogue input expansion module 2

AIN-M01 1: analogue input/output expansion module 1 AIN-M01 2: analogue input/output expansion module 2

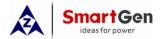

## 7.2 SHUTDOWN ALARMS

When controller detects shutdown alarm, it will send signal to open breaker and shuts down generator and the detailed alarm information will be displayed on LCD.

Shutdown alarms as following:

| No. | Туре                    | Detection range                                                   | Description                                                                                                    |
|-----|-------------------------|-------------------------------------------------------------------|----------------------------------------------------------------------------------------------------|
| 1   | Emergency Stop          | Always active                                                     | When the controller detects an emergency stop alarm signal, it will initiate a shutdown alarm and the corresponding alarm information will be displayed on LCD.                              |
| 2   | Over speed              | Always active                                                     | When the controller detects that the generator speed has exceeded the pre-set value, it will initiate a shutdown alarm and the corresponding alarm information will be displayed on LCD.     |
| 3   | Under speed             | From "Waiting for load"<br>delay to "Cooling" delay               | When the controller detects that the generator speed has fallen below the pre-set value, it will initiate a shutdown alarm and the corresponding alarm information will be displayed on LCD. |
| 4   | Loss of Speed<br>Signal | From "Start Idle" delay to<br>"Stop Idle" delay                   | When the controller detects that the genset speed is 0, it will initiate a shutdown alarm and the corresponding alarm information will be displayed on LCD.                                  |
| 5   | Failed To Start         | If the engine does not fire after the pre-set number of attempts. | If the engine does not fire after the pre-set number of attempts, it will initiate a shutdown alarm and the corresponding alarm information will be displayed on LCD.                        |
| 6   | Auxiliary Input 1-18    | User defined                                                      | When the controller detects that the auxiliary input 1-18 shutdown alarm, it will initiate a shutdown alarm and the corresponding alarm information will be displayed on LCD.                |
| 7   | ECU Shutdown            | Always active                                                     | When the controller detects ECU shutdown alarm, it will initiate a shutdown alarm and the corresponding alarm information will be displayed on LCD.                                          |
| 8   | ECU Com Fail            | Do not detect in stop or standby mode.                            | If the module detects that there is no CAN data, it will initiate a shutdown alarm and the corresponding alarm information will be displayed on LCD.                                         |
| 9   | Sensor 1~8 High         | From "Waiting for load"<br>delay to "Cooling" delay               | When the controller detects that the sensor 1-8 shutdown alarm, it will initiate a shutdown alarm and the corresponding alarm information will be displayed on LCD.                          |
| 10  | Sensor 1~8 Low          | From "Waiting for load" delay to "Cooling" delay                  | When the controller detects that the sensor 1-8 shutdown alarm, it will initiate a shutdown alarm and the corresponding alarm information will be displayed on LCD.                          |

▲Note: Auxiliary input port shutdown alarm types are only active when they are configured by users. In override mode only emergency stop and over speed stop will be able to stop the engine.

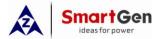

### **8 PANEL CONFIGURATION**

Pressing and holding button for more than 3 seconds will enter the configuration menu, which allows users to set all kinds of parameters, as follows:

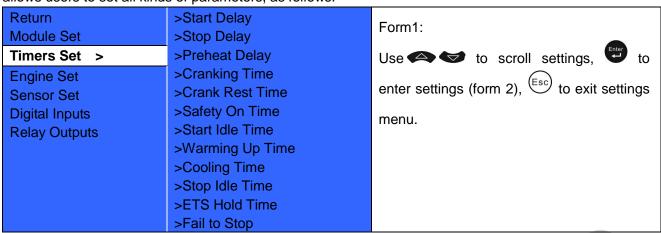

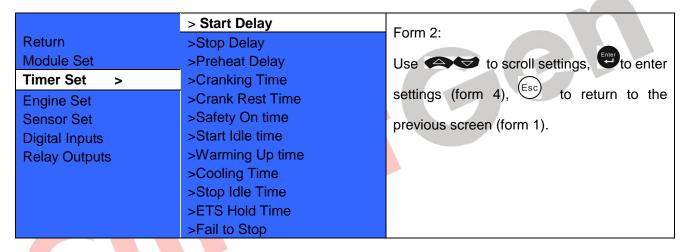

| Return<br>Module Set | >Start Delay >Stop Delay >Preheat Delay | Form 3: Use to scroll settings, to enter |
|----------------------|-----------------------------------------|------------------------------------------|
| Timer Set            | >Cranking Time                          | settings (form 4), Esc to return to the  |
| Engine Set           | >Crank Rest Time                        | Settings (ISIIII 4), C to retain to the  |
| Sensor Set           | >Safety On Time                         | previous screen (form 1).                |
| Digit Inputs         | >Start Idle Time                        |                                          |
| Relay Outputs        | >Warming Up time                        |                                          |
|                      | >Cooling Time                           |                                          |
|                      | >Stop Idle Time                         |                                          |
|                      | >ETS Hold Time                          |                                          |
|                      | >Fail to Stop                           |                                          |

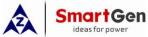

| ideas for power                         | HIVICS | 2000 Diesel Engine Controller User Manual                                                                                                    |
|-----------------------------------------|--------|----------------------------------------------------------------------------------------------------|
| >Start Delay >Stop Delay >Preheat Delay | 00008  | Form 4:  Press to enter settings (form 5), Esc                                                                                                    |
|                                         |        | Press • to enter settings (form 5),                                                                                                    |
| >Cranking Time                          |        | to return to the previous screen (form 6).                                                                                                    |
| >Crank Rest Time                        |        | ,                                                                                                    |
| >Safety On Time                         |        |                                                                                                    |
| >Start Idle Time                        |        |                                                                                                    |
| >Warming Up Time                        |        |                                                                                                    |
| >Cooling Time                           |        |                                                                                                    |
| >Stop Idle Time                         |        |                                                                                                    |
| >ETS Hold Time                          |        |                                                                                                    |
| >Fail to Stop                           |        |                                                                                                    |
|                                         |        |                                                                                                    |
| >Start Delay                            |        | Form 5:                                                                                                    |
| >Stop Delay                             | 00008  | <b>A A</b>                                                                                                    |
| >Preheat Delay                          |        | Press <b>b</b> to change cursor position,                                                                                                    |
| >Cranking Time                          |        |                                                                                                    |
| >Crank Rest Time                        |        | are used for changing cursor value,                                                                                                    |
| >Safety On Time                         |        | Confirm setting (form 4), Esc exit                                                                                                    |
| >Start Idle Time                        |        | Committee Setting (101111 4), Create                                                                                                    |
| >Warming Up Time                        |        | setting (form 4).                                                                                                    |
| >Cooling Time                           |        |                                                                                                    |
| >Stop Idle Time                         |        |                                                                                                    |
| >ETS Hold Time                          |        |                                                                                                    |
| >Fail to Stop                           |        |                                                                                                    |
|                                         |        |                                                                                                    |
| >Start Delay                            |        |                                                                                                    |
| >Stop Delay                             | 00008  | Form 6:                                                                                                    |
| >Preheat Delay                          | 00008  | and the sharp of the same of the same of t |
| •                                       |        | are used for changing the setting                                                                                                    |
| >Cranking Time >Crank Rest Time         |        | contents. enter settings (form 4), (Esc)                                                                                                    |
| >Safety On Time                         |        |                                                                                                    |
| >Start Idle Time                        |        | to return to the previous screen (return to                                                                                                    |
| >Warming Up Time                        |        | form 1).                                                                                                    |
| >Cooling Time                           |        | ,                                                                                                    |
| >Stop Idle Time                         |        |                                                                                                    |
| >ETS Hold Time                          |        |                                                                                                    |
| >Fail to Stop                           |        |                                                                                                    |
| zi dii to otop                          |        |                                                                                                    |

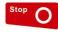

**▲Note:** Pressing can exit setting directly during setting.

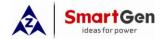

## Parameter Configuration List

| Parameter Range I                                                                        | Default Remarks                  |
|------------------------------------------------------------------------------------------|----------------------------------|
| 1. Start delay (0-3600)s 1                                                               | Timer setting                    |
| 2. Stop delay (0-3600)s 1                                                                | Timer setting                    |
| 3. Preheat delay (0-3600)s 0                                                             | Timer setting                    |
| 4. Cranking Time (3-60s) 8                                                               | Timer settings                   |
| 5. Crank rest Time (3-60s) 10                                                            | Timer settings                   |
| 6. Safety on Time (0-3600)s 10                                                           | Timer settings                   |
| 7. Start idle time (0-3600)s 0                                                           | Timer settings                   |
| 8. Warming up time (0-3600)s 10                                                          | Timer settings                   |
| 9. Cooling time (0-3600)s 10                                                             | Timer settings                   |
| 10. Stop idle time (0-3600)s 0                                                           | Timer settings                   |
| 11. ETS hold time (0-3600)s 20                                                           | Timer settings                   |
| 12. Fail to Stop (0-3600)s 0                                                             | Timer settings                   |
| 13. J1939 Enable (0-1) 0 Disabl                                                          | Engine settings                  |
| 14. Engine type (0-39) 0 Norma                                                           | Engine settings HMC9000E without |
| 15. SPN version (1-3) Version                                                            | HMC9000E without                 |
| 16. Flywheel teeth (1-300) 118                                                           | Engine settings                  |
| 17. Rated speed (1-5999)r/min 1500                                                       | Engine settings                  |
| 18. Speed On load (0-200)% 90%                                                           | Engine settings                  |
| 19. Oil Pressure On Load (1-1000)kpa (Related to sensor 5)                               | Engine settings                  |
| 20. Start Attempts (1-30) 3                                                              | Engine settings                  |
| 21. Disc. Condition  (0-2) 0: Engine Speed 1: Oil Pressure 2: Engine Speed+ Oil Pressure | ne Speed Engine settings         |
| 22. Disconnect Speed (0-200)% 25%                                                        | Engine settings                  |
| 23. Disconnect OP (10-1000) 80                                                           | Engine settings                  |
| 24. Under Speed Shut (0-200)% 85%                                                        | Engine settings                  |
| 25. Under Speed Delay (0-3600)s 1                                                        | Engine settings                  |
| 26. Under Speed Warn (0-200)% 90%                                                        | Engine settings                  |
| 27. Under Speed Return (0-200)% 92%                                                      | Engine settings                  |
| 28. Over Speed Shut (0-200)% 115%                                                        | Engine settings                  |
| 29. Over Speed Delay (0-3600)s 1                                                         | Engine settings                  |
| 30. Over Speed Warn (0-200)% 110%                                                        | Engine settings                  |
| 31. Over Speed Return (0-200)% 108%                                                      | Engine settings                  |
| 32. Speed Lose Delay (0-3600)s 1                                                         | Engine settings                  |
| 33. Speed Lose Act  (0-2) 0: No Action 1: Shutdown 2: Warn                               | down Engine settings             |
|                                                                                          | Engine settings                  |

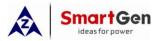

|                            |                                                                             | HIVIC9000 Diesei Engine | Controller Oser Maridai             |
|----------------------------|-----------------------------------------------------------------------------|-------------------------|-------------------------------------|
| Parameter                  | Range                                                                       | Default                 | Remarks                             |
| 35. Bat Rated Volt         | (0-60.0)V                                                                   | 24.0                    | Engine settings                     |
| 36. Bat1 Over Volt         | (0-200)%                                                                    | 125%                    | Engine settings                     |
| 37. Bat2 Over Volt         | (0-200)%                                                                    | 125%                    | Engine settings                     |
| 38. Bat1 Under Volt        | (0-200)%                                                                    | 75%                     | Engine settings                     |
| 39. Bat2 Under Volt        | (0-200)%                                                                    | 75%                     | Engine settings                     |
| 40. Main Switch Spare Volt | (0-200)%                                                                    | 75%                     | Engine settings                     |
| 41. Spare Switch Main Volt | (0-200)%                                                                    | 90%                     | Engine settings                     |
| 42. Adjust Up Limit        | (0-200)%                                                                    | 120%                    | Engine settings                     |
| 43. Adjust Down Limit      | _ ` /                                                                       | 80%                     | Engine settings                     |
| 43. Adjust Down Limit      | (0-200)%                                                                    | 00 70                   |                                     |
| 44. GOV Center Volt        | (0-5.0)V                                                                    | 0                       | Engine settings<br>HMC9000E without |
| 45. GOV Out Area           | (0-10.0)V                                                                   | 0                       | Engine settings HMC9000E without    |
| 46. GOV Out RP             | (0-1)<br>0: Disabled<br>1: Enabled                                          | 0                       | Engine settings<br>HMC9000E without |
| 47. Heating Up Limit       | (0-100)°C                                                                   | 42                      | Engine settings                     |
| 48. Heating Down Limit     | (0-100) °C                                                                  | 37                      | Engine settings                     |
| 49. Fuel Pump Out          | (0-100)%                                                                    | 20                      | Engine settings                     |
| 50. Fuel Pump Cut          | (0-100)%                                                                    | 30                      | Engine settings                     |
| 51. Cyc Lubri Enable       | (0-1)<br>0:Disabled<br>1:Enable                                             | 0                       | Engine settings                     |
| 52. Cyc Gap Time           | (0-7200)min                                                                 | 300                     | Engine settings                     |
| 53. Lubri Time             | (0-7200)s                                                                   | 300                     | Engine settings                     |
| 54. Device ID              | (1-254)                                                                     | 1                       | Module settings                     |
| 55. Language select        | (0-1) 0: Chinese 1: English                                                 | 0: Chinese              | Module settings                     |
| 56. Password set           | (0-9999)                                                                    | 01234                   | Module settings                     |
| 57. Power On Mode          | (0-1)<br>0: Local mode<br>1: Remote mode                                    | 0                       | Module settings                     |
| 58. RS485 Baud set         | (0-4)<br>0: 2400 bps<br>1:4800bps<br>2:9600bps<br>3:19200bps<br>4: 38400bps | 2: 9600bps              | Module settings<br>RS485 Baud Rate  |
| 59. RPU560A Enable         | (0-1)                                                                       | 0: Disabled             | Module settings                     |
| 60. DOUT1 Enable           | (0-1)                                                                       | 0: Disabled             | Module settings<br>HMC9000E without |
| 61. DOUT2 Enable           | (0-1)                                                                       | 0: Disabled             | Module settings<br>HMC9000E without |
| 62. DIN1 Enable            | (0-1)                                                                       | 0: Disabled             | Module settings<br>HMC9000E without |
| 63. DIN2 Enable            | (0-1)                                                                       | 0: Disabled             | Module settings<br>HMC9000E without |

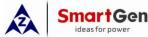

| , , | HMC9000 Diesel Engine                                         |                                                                                         |                          | Remarks                             |
|-----|---------------------------------------------------------------|-----------------------------------------------------------------------------------------|--------------------------|-------------------------------------|
|     | Parameter                                                     | Range                                                                                   | Default                  | 11011101110                         |
| 64. | AIN1 Enable                                                   | (0-1)                                                                                   | 0: Disabled              | Module settings<br>HMC9000E without |
| 65. | AIN 2 Enable                                                  | (0-1)                                                                                   | 0: Disabled              | Module settings HMC9000E without    |
| 66. | LA 1 Enable                                                   | (0-1)                                                                                   | 0: Disabled              | Module settings HMC9000E without    |
| 67. | LA2 Enable                                                    | (0-1)                                                                                   | 0: Disabled              | Module settings HMC9000E without    |
| 68. | Expand Module Baud Rate                                       | (0-1)<br>0: 250kbps<br>1: 125kbps                                                       | 0: 250kbps               | Module settings                     |
| 69. | AIN-C 1 Enable                                                | (0-1)                                                                                   | 0: Enabled               | Module settings HMC9000E without    |
| 70. | AIN-C 2 Enable                                                | (0-1)                                                                                   | 0: Enabled               | Module settings<br>HMC9000E without |
| 71. | AIN-PT 1 Enable                                               | (0-1)                                                                                   | 0: Enabled               | Module settings HMC9000E without    |
| 72. | AIN-PT 2 Enable                                               | (0-1)                                                                                   | 0: Enabled               | Module settings HMC9000E without    |
| 73. | AIN-M01 1 Enable                                              | (0-1)                                                                                   | 0: Enabled               | Module settings HMC9000E without    |
| 74. | AIN-M01 2 Enable                                              | (0-1)                                                                                   | 0: Enabled               | Module settings<br>HMC9000E without |
| 75. | Time Settings                                                 | Current Time                                                                            |                          | Module settings                     |
| 76. | Sensor 1 set (Resistance input, default: coolant temperature) | See 8.3. Sensor function settings  Note: Resistance type input range is not applicable. |                          | Sensor settings                     |
| 77. | Sensor 2 set (Resistance input, default: Oil temperature)     | See 8.3. Sensor function settings  Note: Resistance type input range is not applicable. |                          | Sensor settings                     |
| 78. | Sensor 3 set (Custom Sensor1)                                 | See 8.3. Sensor function settings  Note: Resistance type input range is not applicable. |                          | Sensor settings                     |
| 79. | Sensor 4 set (Resistance input, default: fuel level)          | See 8.3. Sensor function settings  Note: Resistance type input range is not applicable. |                          | Sensor settings                     |
| 80. | Sensor 5 set (4~20mA input, default: oil pressure)            | See 8.3. Sensor function settings                                                       |                          | Sensor settings                     |
| 81. | Sensor 6 set (Custom Sensor2)                                 | See 8.3. Sensor function settings                                                       |                          | Sensor settings                     |
| 82. | Sensor 7 set (Custom Sensor3)                                 | See 8.3. Sensor function settings                                                       |                          | Sensor settings                     |
| 83. | Sensor 8 set (Custom<br>Sensor4)                              | See 8.3. Sensor function settings                                                       |                          | Sensor settings                     |
| 84. | Input 1 Set                                                   | (0-50)                                                                                  | 15: Over Ride Mode Input | Input port setting                  |
| 85. | Active type                                                   | (0-1)                                                                                   | 0: Close to activate     | Input port setting                  |
| 86. | Input 2 Set                                                   | (0-50)                                                                                  | 16: Emergency Stop       | Input port setting                  |
| 87. | Active type                                                   | (0-1)                                                                                   | 0: Close to activate     | Input port setting                  |

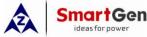

| HMC9000 Diesel Engine Controller User Manual |         |                                          |                     |
|----------------------------------------------|---------|------------------------------------------|---------------------|
| Parameter                                    | Range   | Default                                  | Remarks             |
| 88. Input 3 Set                              | (0-50)  | 1: Custom<br>(Fuel Leak)                 | Input port setting  |
| 89. Active type                              | (0-1)   | 0: Close to activate                     | Input port setting  |
| 90. Input 4 Set                              | (0-50)  | 1: Custom<br>(Air Pressure Low)          | Input port setting  |
| 91. Active type                              | (0-1)   | 0: Close to activate                     | Input port setting  |
| 92. Input 5 Set                              | (0-50)  | 1: Custom<br>(Crankcase Pressure<br>Low) | Input port setting  |
| 93. Active type                              | (0-1)   | 0: Close to activate                     | Input port setting  |
| 94. Input 6 Set                              | (0-50)  | 4: Raise Speed                           | Input port setting  |
| 95. Active type                              | (0-1)   | 0: Close to activate                     | Input port setting  |
| 96. Input 7 Set                              | (0-50)  | 5: Drop Speed                            | Input port setting  |
| 97. Active type                              | (0-1)   | 0: Close to activate                     | Input port setting  |
| 98. Input 8 Set                              | (0-50)  | 11: Remote Start                         | Input port setting  |
| 99. Active type                              | (0-1)   | 0: Close to activate                     | Input port setting  |
| 100.Input 9 Set                              | (0-50)  | 12: Remote Stop                          | Input port setting  |
| 101.Active type                              | (0-1)   | 0: Close to activate                     | Input port setting  |
| 102.Input 10 Set                             | (0-50)  | 31: Turning Chain                        | Input port setting  |
| 103.Active type                              | (0-1)   | 0: Close to activate                     | Input port setting  |
| 104.Input 11 Set                             | (0-50)  | 0: Not Used                              | Input port setting  |
| 105.Active type                              | (0-1)   | 0: Close to activate                     | Input port setting  |
| 106.Input 12 Set                             | (0-50)  | 0: Not Used                              | Input port setting  |
| 107.Active type                              | (0-1)   | 0: Close to activate                     | Input port setting  |
| 108.Input 13 Set                             | (0-50)  | 0: Not used                              | Input port setting  |
| 109.Active type                              | (0-1)   | 0: Close to activate                     | Input port setting  |
| 110.Input 14 Set                             | (0-50)  | 0: Not used                              | Input port setting  |
| 111.Active type                              | (0-1)   | 0: Close to activate                     | Input port setting  |
| 112.Input 15 Set                             | (0-50)  | 0: Not used                              | Input port setting  |
| 113.Active type                              | (0-1)   | 0: Close to activate                     | Input port setting  |
| 114.Input 16 Set                             | (0-50)  | 0: Not used                              | Input port setting  |
| 115.Active type                              | (0-1)   | 0: Close to activate                     | Input port setting  |
| 116.Input 17 Set                             | (0-50)  | 0: Not used                              | Input port setting  |
| 117.Active type                              | (0-1)   | 0: Close to activate                     | Input port setting  |
| 118.Input 18 Set                             | (0-50)  | 0: Not used                              | Input port setting  |
| 119.Active type                              | (0-1)   | 0: Close to activate                     | Input port setting  |
| 120. Output 1 Set                            | (0-190) | 8: ETS Hold                              | Output port setting |
| 121. Output type                             | (0-1)   | 0: Normally open                         | Output port setting |
| 122. Output 2 set                            | (0-190) | 71: Over Speed Shutdown                  | Output port setting |
| 123. Output type                             | (0-1)   | 0: Normally open                         | Output port setting |
| 124. Output 3 set                            | (0-190) | 75: Fail To Start                        | Output port setting |
| 125. Output type                             | (0-1)   | 0: Normally open                         | Output port setting |
| 126. Output 4 set                            | (0-190) | 3: Audible Alarm                         | Output port setting |
| 127. Output type                             | (0-1)   | 0: Normally open                         | Output port setting |
| 128. Output 5 set                            | (0-190) | 18: Ready Go                             | Output port setting |
| 129. Output type                             | (0-1)   | 0: Normally open                         | Output port setting |
| 130. Output 6 set                            | (0-190) | 49: Crank Success                        | Output port setting |

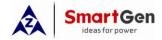

|      | Parameter     | Range   | Default            | Remarks             |
|------|---------------|---------|--------------------|---------------------|
| 131. | Output type   | (0-1)   | 0: Normally open   | Output port setting |
| 132. | Output 7 set  | (0-190) | 27: Common Alarm   | Output port setting |
| 133. | Output type   | (0-1)   | 0: Normally open   | Output port setting |
| 134. | Output 8 set  | (0-190) | 2: Air flap        | Output port setting |
| 135. | Output type   | (0-1)   | 0: Normally open   | Output port setting |
| 136. | Output 9 set  | (0-190) | 15: Pre-lubricate  | Output port setting |
| 137. | Output type   | (0-1)   | 0: Normally open   | Output port setting |
| 138. | Output 10 set | (0-190) | 50: Normal Running | Output port setting |
| 139. | Output type   | (0-1)   | 0: Normally open   | Output port setting |
| 140. | Output 11 set | (0-190) | 0: Not Used        | Output port setting |
| 141. | Output type   | (0-1)   | 0: Normally open   | Output port setting |
| 142. | Output 12 set | (0-190) | 0: Not Used        | Output port setting |
| 143. | Output type   | (0-1)   | 0: Normally open   | Output port setting |
| 144. | Output 13 set | (0-190) | 0: Not Used        | Output port setting |
| 145. | Output type   | (0-1)   | 0: Normally open   | Output port setting |
| 146. | Output 14 set | (0-190) | 0: Not Used        | Output port setting |
| 147. | Output type   | (0-1)   | 0: Normally open   | Output port setting |

Other parameters (see table below) can only be configured via PC.

| Parameter                    | Contents                                                 |
|------------------------------|----------------------------------------------------------|
| Resistance sensor 1 settings | User-defined sensor curve settings                       |
| Resistance sensor 2 settings | User-defined sensor curve settings                       |
| Resistance sensor 3 settings | User-defined sensor curve settings                       |
| Resistance sensor 4 settings | User-defined sensor curve settings                       |
| Sensor 1~8 name settings     | User-defined sensor name                                 |
| Output 1 custom settings     | Name / Button/ Active period /Output delay / Output time |
| Output 2 custom settings     | Name / Button/ Active period /Output delay / Output time |
| Output 3 custom settings     | Name / Button/ Active period /Output delay / Output time |
| Output 4 custom settings     | Name / Button/ Active period /Output delay / Output time |
| Output 5 custom settings     | Name / Button/ Active period /Output delay / Output time |
| Output 6 custom settings     | Name / Button/ Active period /Output delay / Output time |
| Output 7 custom settings     | Name / Button/ Active period /Output delay / Output time |
| Output 8 custom settings     | Name / Button/ Active period /Output delay / Output time |
| Output 9 custom settings     | Name / Button/ Active period /Output delay / Output time |
| Output 10 custom settings    | Name / Button/ Active period /Output delay / Output time |
| Output 11 custom settings    | Name / Button/ Active period /Output delay / Output time |
| Output 12 custom settings    | Name / Button/ Active period /Output delay / Output time |
| Output 13 custom settings    | Name / Button/ Active period /Output delay / Output time |
| Output 14 custom settings    | Name / Button/ Active period /Output delay / Output time |

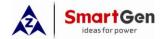

## 9 INPUT/OUTPUT PORTS CONFIGURATION

## 9.1 AUXILIARY INPUTS 1~18 FUNCTIONAL CONFIGURATION

## 9.1.1 Digital Input Port Configuration

| No. | Settings          | Contents                | Description                             |
|-----|-------------------|-------------------------|-----------------------------------------|
| 1   | Feature Set       | (0-50)                  | See 8.1.2 INPUT PORT FUNCTIONS          |
| 2   | A ativa type      | (0-1)                   | 0: Close to activate                    |
| 2   | Active type       | (0-1)                   | 1: Open to activate                     |
|     |                   |                         | 0: From Safety on                       |
| 3   | Arming            | (0-3)                   | 1: From Crank                           |
| 3   | Aming             | (0-3)                   | 2: Always                               |
|     |                   |                         | 3: Never                                |
|     |                   |                         | 0: Warn                                 |
| 4   | Active action     | (0-4)                   | 1: Shutdown                             |
|     |                   |                         | 2: Indication                           |
| 5   | Input Delay       | (0-20.0)s               |                                         |
| 6   | Open Cheek Enable | (0.1)                   | 0:Disabled 1:Enable Only input ports    |
| 0   | Open Check Enable | (0-1)                   | 1~6 and speed input have this function. |
| 7   | Display string    | User-defined input port | 20 English symbols or 10 Chinese        |
|     | Display string    | names                   | characters                              |

## 9.1.2 Input Ports Functions

| No. | Function          | Description                                                                                                    |
|-----|-------------------|----------------------------------------------------------------------------------------------------|
| 0   | Not used          |                                                                                                    |
| 1   | User-defined      | Users configured input port settings                                                                                                    |
| 2   | Alarm Mute        | Can prohibit "Audible Alarm" output when input is active.                                                                                                    |
| 3   | Reset alarm       | Can reset all alarms when input is active.                                                                                                    |
| 4   | Raise Speed       | The generator will increase speed by GOV when the input is active.                                                                                                    |
| 5   | Drop Speed        | The generator will decrease speed by GOV when the input is active.                                                                                                    |
| 6   | Reserved          |                                                                                                    |
| 7   | Reserved          |                                                                                                    |
| 8   | Lamp test         | All LED indicators are illuminating when input is active.                                                                                                    |
| 9   | Local mode in     | Local mode is activated when input is active.                                                                                                    |
| 10  | Remote mode in    | Remote mode is activated when input is active.                                                                                                    |
| 11  | Remote start      | Automatically starts the generator in remote mode when the input is active. Only the active shutdown input will be able to stop the generator. (Inch or hold the button for more than 1s) |
| 12  | Remote stop       | Stops the generator in remote mode when the input is active.                                                                                                    |
| 13  | Remote start/stop | Automatically starts the generator in remote mode; the generator will shut down when this input is deactivated.                                                                           |
| 14  | Pre-lubricate     | If output is set as pre-lubrication output, the relay disconnects after the set pre-lubrication delay.                                                                                    |

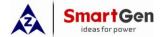

| r     |                   | Thire controller each maridal                                          |
|-------|-------------------|------------------------------------------------------------------------|
|       |                   | Override mode is activated when the input is active; in override mode  |
| 15    | Override mode in  | only overspeed shutdown and emergency shutdown will stop the           |
|       |                   | engine.                                                                |
| 16    | Emergency stop    | The controller shuts down the engine immediately and records           |
| 10    | Emergency stop    | occurrence time.                                                       |
|       |                   | All buttons in panel is inactive except and                            |
| 17    | Panel lock        | _                                                                      |
|       |                   | there is 🖴 in the left of first row in LCD when input is active.       |
| 18    | Reserved          |                                                                        |
| 19    | Power Change      | Transfers from main battery to standby battery.                        |
| 20    | Raise Speed Aid   | Raise speed relay will disconnect when the input is active.            |
| 21    | Reserved          |                                                                        |
| 22    | Drop Speed Aid    | Drop speed relay will disconnect when the input is active.             |
| 23    | Water Heating     | The feedback signal of water heating output; The screen displays       |
| 23    | feedback          | Water Heating feedback when the input is active.                       |
| 24    | Pre-lube feedback | The feedback signal of Pre-lube output; The screen displays Pre-lube   |
| 24    | Fie-lube leeuback | feedback when the input is active.                                     |
| 25    | Charging foodback | The feedback signal of Charging output; The screen displays            |
| 23    | Charging feedback | Charging feedback when the input is active.                            |
| 26    | Reserved          |                                                                        |
| 27    | Reserved          |                                                                        |
| 20    | Quick start       | Cranking will start directly (without preheating) when the input is    |
| 28    | Quick start       | active.                                                                |
| 29    | Reserved          |                                                                        |
| 30    | 60Hz Select       | Frequency selection of ECU engine                                      |
| 31    | Turning Chain     | Start inhibition when the input is active.                             |
| 32    | Clean Cylinder    | Start relay outputs when clean cylinder input is active.               |
| 33    | Reserved          | Reserved                                                               |
| 34    | Self-check        | Alarms can test with no rotated speed when self-check input is active. |
| 35-50 | Reserved          |                                                                        |
|       |                   |                                                                        |

**△Note:** The name of the input ports 1~18 only can be configured via PC software.

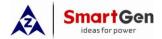

## 9.2 OUTPUT PORTS 1~14 FUNCTIONAL CONFIGURATION

## **Output Port Configuration**

| No. | Items               | Contents               | Remarks                                   |
|-----|---------------------|------------------------|-------------------------------------------|
| 1   | Feature set         | (0-255)                |                                           |
| 2   | Active type         | 0: Normally Open       |                                           |
| 2   |                     | 1: Normally Close      |                                           |
|     |                     | 0 Lamp Test Button     |                                           |
|     |                     | 1 Start Button         |                                           |
|     |                     | 2 Stop Button          |                                           |
| 3   | Button output       | 3 Reset Button         |                                           |
|     |                     | 4 Mute Button          |                                           |
|     |                     | 5 Local Mode Button    |                                           |
|     |                     | 6 Remote Mode Button   |                                           |
|     |                     | Bit0: Not used         |                                           |
|     |                     | Bit1: At rest          |                                           |
|     |                     | Bit2: Preheating       |                                           |
|     |                     | Bit3: Fuel on          |                                           |
|     | Active period       | Bit4: Cranking         |                                           |
|     |                     | Bit5: Crank rest       |                                           |
|     |                     | Bit6: Safety on        |                                           |
| 4   |                     | Bit7: Start idle       |                                           |
|     |                     | Bit8: Warming up       |                                           |
|     |                     | Bit9: Wait for load    |                                           |
|     |                     | Bit10: Normal running  |                                           |
|     |                     | Bit11: Cooling down    |                                           |
|     |                     | Bit12: Stop idle delay |                                           |
|     |                     | Bit13: ETS hold        |                                           |
|     |                     | Bit14: Wait For Stop   |                                           |
|     |                     | Bit15: Fail to stop    |                                           |
| 5   | Output delay        | (0-100.0)s             |                                           |
| 6   | Output time         | (0-3600)s              |                                           |
| 7   | Enable BW detection | 0: Do not detect       | Only outputs 1-3 and oil output port have |
|     |                     | 1: Detect              | this function.                            |

## Output Port Functions:

| Supart of transitions. |                 |                                                                                                    |  |
|------------------------|-----------------|----------------------------------------------------------------------------------------------------|--|
| NO.                    | Items           | Description                                                                                                    |  |
| 00                     | Not used        |                                                                                                    |  |
| 01                     | User Configured | See 8.2                                                                                                    |  |
| 02                     | Air flap        | Action when over speed shutdown and emergence stop. It also can close the air inflow to stop the engine as soon as possible.                          |  |
| 03                     | Audible alarm   | Action when warning, shutdown. Can be connected annunciator externally. When "alarm mute" configurable input port is active, it can remove the alarm. |  |
| 04                     | ECU power       | Used for ECU engine.                                                                                                    |  |
| 05                     | ECU Stop        | Used for ECU engine.                                                                                                    |  |
| 06                     | Crank Relay     | Action when genset is starting and disconnect when crank success.                                                                                     |  |
| 07                     | Fuel Relay      | Action when genset is starting and disconnect when stop is                                                                                            |  |

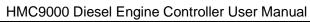

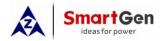

|    |                     | HIVIC9000 Diesei Engine Controller Oser Manual                                                                                                    |  |  |
|----|---------------------|----------------------------------------------------------------------------------------------------|--|--|
|    |                     | completed.                                                                                                    |  |  |
| 80 | ETS Hold            | Action period: ETS hold delay.                                                                                                    |  |  |
| 09 | Reserved            |                                                                                                    |  |  |
| 10 | Fuel Pump Control   | It is controlled by fuel pump of level sensor's limited threshold.                                                                                                    |  |  |
| 11 | Reserved            |                                                                                                    |  |  |
| 12 | Louver Control      | Action when generator is starting and disconnect when generator is stopped completely.                                                                                                    |  |  |
| 13 | Loss of Speed       | After safety on delay, the controller activates when the engine speed is 0.                                                                                                    |  |  |
| 14 | Heater Control      | The controller disconnects when water temperature is lower than minimum setting threshold value or higher than maximum setting threshold value.                                           |  |  |
| 15 | Pre-lubricate       | The controller output when the engine is in standby mode (user-defined output delay) if pre-lubrication input is active.                                                                  |  |  |
| 16 | Remote PC Output    | The controller output when remote control is active however disconnect when inactive.                                                                                                    |  |  |
| 17 | Over Ride Output    | The controller output when it is in override mode.                                                                                                    |  |  |
| 18 | Ready Go            | The controller output when it is in standby mode and no alarms.                                                                                                    |  |  |
| 19 | Reserved            |                                                                                                    |  |  |
| 20 | Idle Control        | Action from "crank delay" to "start idle delay" and from "stop idle delay" to "wait for stop delay".                                                                                      |  |  |
| 21 | Pre-Supply Fuel     | Action from "crank delay" to "safety on delay".                                                                                                    |  |  |
| 22 | Raise Speed         | Mechanical Governor: The controller outputs when Raise Speed Output is active; however, disconnect when inactive.  ECU Governor: Users can govern speed via this port. User-defined rate. |  |  |
| 23 | Drop Speed          | Mechanical Governor: The controller outputs when Speed Droop Output is active; however, disconnect when inactive.  ECU Governor: Users can govern speed via this port. User-defined rate. |  |  |
| 24 | Crank Again         | The relay outputs when controller fails to start and starts again if the configuration is active (expansion relay is needed).                                                             |  |  |
| 25 | Power Change        | Action when battery 1 voltage has fallen below the transfer value.  Deactivate when battery 1 voltage has exceed the transfer value.                                                      |  |  |
| 26 | High Speed          | The controller act from warming up delay to cooling down delay. (contrary to idle speed output)                                                                                           |  |  |
| 27 | Common Alarm        | Action when generator common warning, common shutdown alarm.                                                                                                    |  |  |
| 28 | Common Shutdown     | Action when common shutdown alarm.                                                                                                    |  |  |
| 29 | Common Warn         | Action when common warning alarm.                                                                                                    |  |  |
| 30 | Aux. Input 1 Active | Action when input port 1 is active.                                                                                                    |  |  |
| 31 | Aux. Input 2 Active | Action when input port 2 is active.                                                                                                    |  |  |
| 32 | Aux. Input 3 Active | Action when input port 3 is active.                                                                                                    |  |  |
|    | <u> </u>            |                                                                                                    |  |  |

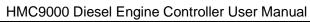

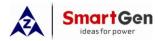

|          | 0.00 to 50 to 50 t | HIMC9000 Diesei Erigine Controller Oser Maridal                      |  |
|----------|----------------------------------------------------------------------------------------------------|----------------------------------------------------------------------|--|
| 33       | Aux. Input 4 Active                                                                                                    | Action when input port 4 is active.                                  |  |
| 34       | Aux. Input 5 Active                                                                                                    | Action when input port 5 is active.                                  |  |
| 35       | Aux. Input 6 Active                                                                                                    | Action when input port 6 is active.                                  |  |
| 36       | Aux. Input 7 Active                                                                                                    | Action when input port 7 is active.                                  |  |
| 37       | Aux. Input 8 Active                                                                                                    | Action when input port 8 is active.                                  |  |
| 38       | Aux. Input 9 Active                                                                                                    | Action when input port 9 is active.                                  |  |
| 39       | Aux. Input 10 Active                                                                                                    | Action when input port 10 is active.                                 |  |
| 40       | Aux. Input 11 Active                                                                                                    | Action when input port 11 is active.                                 |  |
| 41       | Aux. Input 12 Active                                                                                                    | Action when input port 12 is active.                                 |  |
| 42       | Aux. Input 13 Active                                                                                                    | Action when input port 13 is active.                                 |  |
| 43       | Aux. Input 14 Active                                                                                                    | Action when input port 14 is active.                                 |  |
| 44       | Aux. Input 15 Active                                                                                                    | Action when input port 15 is active.                                 |  |
| 45       | Aux. Input 16 Active                                                                                                    | Action when input port 16 is active.                                 |  |
| 46       | Aux. Input 17 Active                                                                                                    | Action when input port 17 is active.                                 |  |
| 47       | Aux. Input 18 Active                                                                                                    | Action when input port 18 is active.                                 |  |
| 48       | Reserved                                                                                                    |                                                                      |  |
| 49       | Crank Success                                                                                                    | The gen-set start when the engine speed reaches requirements.        |  |
| 50       | Normal Running                                                                                                    | The gen-set is normal running when the rated speed is reached.       |  |
| 51       | Remote Mode                                                                                                    | The controller output in remote control mode.                        |  |
| 52       | Local Mode                                                                                                    | The controller output in local mode.                                 |  |
| 53       | Waiting For Load                                                                                                    | The controller output in Waiting For Load delay.                     |  |
|          |                                                                                                    | Action when the controller detects communication failure with        |  |
| 54       | AIN16-C Com Fail                                                                                                    | AIN16-C. (3s overtime)                                               |  |
|          | AUNIA PT O F II                                                                                                    | Action when the controller detects communication failure with        |  |
| 55       | AIN16-PT Com Fail                                                                                                    | AIN16-PT. (3s overtime)                                              |  |
| 56       | Pulse Stop                                                                                                    | Action during stop delay while deactivate after the delay.           |  |
|          | AINIAC Com Fail                                                                                                    | Action when the controller detects communication failure with AIN16. |  |
| 57       | AIN16 Com Fail                                                                                                    | (3s overtime)                                                        |  |
| EO       | DIN16 Com Foil                                                                                                    | Action when the controller detects communication failure with DIN16. |  |
| 58       | DIN16 Com Fail                                                                                                    | (3s overtime)                                                        |  |
| F0       | DDU500A O F-il                                                                                                    | Action when the controller detects communication failure with        |  |
| 59       | RPU560A Com Fail                                                                                                    | RPU560A safeguard module. (1s overtime)                              |  |
| 60       | DOUT16A Com Fail                                                                                                    | Action when the controller detects communication failure with        |  |
| 60       | DOUT TOA COITI Fall                                                                                                    | DOUT16A. (3s overtime)                                               |  |
| 61       | AIN16-M01 Com Fail                                                                                                    | Action when the controller detects communication failure with        |  |
| 01       | AINTO-WOT COITT all                                                                                                    | AIN16-M01. (3s overtime)                                             |  |
| 62       | LA16 Com Fail                                                                                                    | Action when the controller detects communication failure with LA16.  |  |
| <u>ي</u> | Litto Comit all                                                                                                    | (3s overtime)                                                        |  |
| 63       | ECU Com Fail                                                                                                    | Action when the controller detects no ECU connection after ECU       |  |
| 00       | LOU CUIII Fall                                                                                                    | powered on.                                                          |  |
| 64       | ECU Warn                                                                                                    | Action when the controller receives warning alarm from ECU.          |  |
| 65       | ECU Shutdown                                                                                                    | Action when the controller receives shutdown alarm from ECU.         |  |
|          |                                                                                                    |                                                                      |  |

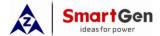

|     |                                        | HMC9000 Diesei Engine Controller Oser Mandal                                                  |  |
|-----|----------------------------------------|-----------------------------------------------------------------------------------------------|--|
| 66  | Bat 1 Under Volt                       | Action when the controller detects that the battery 1 voltage has fallen below the set value. |  |
| 67  | Bat 2 Under Volt                       | Action when the controller detects that the battery 2 voltage has fallen below the set value. |  |
| 68  | Under Speed Warn                       | Action when under speed warning.                                                              |  |
| 69  | Under Speed<br>Shutdown                | Action when under speed shutdown alarm.                                                       |  |
| 70  | Over Speed Warn                        | Action when over speed warning.                                                               |  |
| 71  | Over Speed<br>Shutdown                 | Action when over speed shutdown alarm                                                         |  |
| 72  | Emergency Stop                         | Action when emergency stop alarm.                                                             |  |
| 73  | Charge Alt Fail                        | Action when charge alternator failure warning.                                                |  |
| 74  | Reserved                               |                                                                                               |  |
| 75  | Failed To Start                        | Action when failed stop alarm.                                                                |  |
| 76  | Reserved                               |                                                                                               |  |
| 77  | Reserved                               |                                                                                               |  |
| 78  | Sensor 1 Open                          | Action when sensor 1 is open circuit.                                                         |  |
| 79  | Sensor 1 Warn                          | Action when sensor 1 warning alarm.                                                           |  |
| 80  | Sensor 1 Shutdown                      | Action when sensor 1 shutdown alarm.                                                          |  |
| 81  | Sensor 2 Open                          | Action when sensor 2 is open circuit.                                                         |  |
| 82  | Sensor 2 Warn                          | Action when sensor 2 warning alarm.                                                           |  |
| 83  | Sensor 2 Shutdown                      | Action when sensor 2 shutdown alarm.                                                          |  |
| 84  | Sensor 3 Open                          | Action when sensor 3 is open circuit.                                                         |  |
| 85  | Sensor 3 Warn                          | Action when sensor 3 warning alarm.                                                           |  |
| 86  | Sensor 3 Shutdown                      | Action when sensor 3 shutdown alarm.                                                          |  |
| 87  | Sensor 4 Open                          | Action when sensor 4 is open circuit.                                                         |  |
| 88  | Sensor 4 Warn                          | Action when sensor 4 warning alarm.                                                           |  |
| 89  | Sensor 4 Shutdown                      | Action when sensor 4 shutdown alarm.                                                          |  |
| 90  | Sensor 5 Open                          | Action when sensor 5 is open circuit.                                                         |  |
| 91  | Sensor 5 Warn                          | Action when sensor 5 warning alarm.                                                           |  |
| 92  | Sensor 5 Shutdown                      | Action when sensor 5 shutdown alarm.                                                          |  |
| 93  | Sensor 6 Open                          | Action when sensor 6 is open circuit.                                                         |  |
| 94  | Sensor 6 Warn                          | Action when sensor 6 warning alarm.                                                           |  |
| 95  | Sensor 6 Shutdown                      | Action when sensor 6 shutdown alarm.                                                          |  |
| 96  | Sensor 7 Open                          | Action when sensor 7 is open circuit.                                                         |  |
| 97  | Sensor 7 Warn                          | Action when sensor 7 warning alarm.                                                           |  |
| 98  | Sensor 7 Shutdown                      | Action when sensor 7 shutdown alarm.                                                          |  |
| 99  | Sensor 8 Open                          | Action when sensor 8 is open circuit.                                                         |  |
| 100 | Sensor 8 Warn                          | Action when sensor 8 warning alarm.                                                           |  |
| 101 | Sensor 8 Shutdown                      | Action when sensor 8 shutdown alarm.                                                          |  |
| 102 | AIN16-1 Sensor 1<br>Open (expansion 1) | Action when sensor 1 opening circuit. (expansion 1)                                           |  |

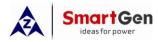

|     |                                        | Tilviosooo Diesei Erigirie Oorittoller Oser Maridal             |
|-----|----------------------------------------|-----------------------------------------------------------------|
| 103 | AIN16-1 Sensor 1<br>Warn (expansion 1) | Action when sensor 1 warning alarm. (expansion 1)               |
| 104 | AIN16-1 Sensor 1<br>Stop (expansion 1) | Action when sensor 1 shutdown alarm. (expansion 1)              |
| 105 | AIN16-1 Sensor 2 Open (expansion 1)    | Action when sensor 2 opening circuit. (expansion 1)             |
| 106 | AIN16-1 Sensor 2<br>Warn (expansion 1) | Action when sensor 2 warning alarm. (expansion 1)               |
| 107 | AIN16-1 Sensor 2 Stop (expansion 1)    | Action when sensor 2 shutdown alarm. (expansion 1)              |
| 108 | AIN16-1 Sensor 3 Open (expansion 1)    | Action when sensor 3 opening circuit. (expansion 1)             |
| 109 | AIN16-1 Sensor 3 Warn (expansion 1)    | Action when sensor 3 warning alarm. (expansion 1)               |
| 110 | AIN16-1 Sensor 3 Stop (expansion 1)    | Action when sensor 3 shutdown alarm. (expansion 1)              |
| 111 | AIN16-1 Sensor 4 Open (expansion 1)    | Action when sensor 4 opening circuit. (expansion 1)             |
| 112 | AIN16-1 Sensor 4 Warn (expansion 1)    | Action when senso <mark>r 4</mark> warning alarm. (expansion 1) |
| 113 | AIN16-1 Sensor 4 Stop (expansion 1)    | Action when sensor 4 shutdown alarm. (expansion 1)              |
| 114 | AIN16-1 Sensor 5 Open (expansion 1)    | Action when sensor 5 opening circuit. (expansion 1)             |
| 115 | AIN16-1 Sensor 5 Warn (expansion 1)    | Action when sensor 5 warning alarm. (expansion 1)               |
| 116 | AIN16-1 Sensor 5 Stop (expansion 1)    | Action when sensor 5 shutdown alarm. (expansion 1)              |
| 117 | AIN16-1 Sensor 6 Open (expansion 1)    | Action when sensor 6 opening circuit. (expansion 1)             |
| 118 | AIN16-1 Sensor 6 Warn (expansion 1)    | Action when sensor 6 warning alarm. (expansion 1)               |
| 119 | AIN16-1 Sensor 6 Stop (expansion 1)    | Action when sensor 6 shutdown alarm. (expansion 1)              |
| 120 | AIN16-1 Sensor 7 Open (expansion 1)    | Action when sensor 7 opening circuit. (expansion 1)             |
| 121 | AIN16-1 Sensor 7<br>Warn (expansion 1) | Action when sensor 7 warning alarm. (expansion 1)               |
| 122 | AIN16-1 Sensor 7 Stop (expansion 1)    | Action when sensor 7 shutdown alarm. (expansion 1)              |
| 123 | AIN16-1 Sensor 8 Open (expansion 1)    | Action when sensor 8 opening circuit. (expansion 1)             |
| 124 | AIN16-1 Sensor 8                       | Action when sensor 8 warning alarm. (expansion 1)               |
|     |                                        |                                                                 |

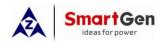

| Warn (expansion 1)                      |                                                                                                    |
|-----------------------------------------|----------------------------------------------------------------------------------------------------|
|                                         |                                                                                                    |
| AIN16-1 Sensor 8<br>Stop (expansion 1)  | Action when sensor 8 shutdown alarm. (expansion 1)                                                                                                    |
| AIN16-1 Sensor 9 Open (expansion 1)     | Action when sensor 9 opening circuit. (expansion 1)                                                                                                    |
| AIN16-1 Sensor 9<br>Warn (expansion 1)  | Action when sensor 9 warning alarm. (expansion 1)                                                                                                    |
| AIN16-1 Sensor 9<br>Stop (expansion 1)  | Action when sensor 9 shutdown alarm. (expansion 1)                                                                                                    |
| AIN16-1 Sensor 10<br>Open (expansion 1) | Action when sensor 10 opening circuit. (expansion 1)                                                                                                    |
| AIN16-1 Sensor 10<br>Warn (expansion 1) | Action when sensor 10 warning alarm. (expansion 1)                                                                                                    |
| AIN16-1 Sensor 10<br>Stop (expansion 1) | Action when sensor 10 shutdown alarm. (expansion 1)                                                                                                    |
| AIN16-1 Sensor 11<br>Open (expansion 1) | Action when sensor 11 opening circuit. (expansion 1)                                                                                                    |
| AIN16-1 Sensor 11<br>Warn (expansion 1) | Action when sensor 11 warning alarm. (expansion 1)                                                                                                    |
| AIN16-1 Sensor 11<br>Stop (expansion 1) | Action when sensor 11 shutdown alarm. (expansion 1)                                                                                                    |
| AIN16-1 Sensor 12<br>Open (expansion 1) | Action when sensor 12 opening circuit. (expansion 1)                                                                                                    |
| AIN16-1 Sensor 12<br>Warn (expansion 1) | Action when sensor 12 warning alarm. (expansion 1)                                                                                                    |
| AIN16-1 Sensor12<br>Stop (expansion 1)  | Action when sensor 12 shutdown alarm. (expansion 1)                                                                                                    |
| AIN16-1 Sensor 13<br>Open (expansion 1) | Action when sensor 13 opening circuit. (expansion 1)                                                                                                    |
| AIN16-1 Sensor 13<br>Warn (expansion 1) | Action when sensor 13 warning alarm. (expansion 1)                                                                                                    |
| AIN16-1 Sensor 13<br>Stop (expansion 1) | Action when sensor 13 shutdown alarm. (expansion 1)                                                                                                    |
| AIN16-1 Sensor 14<br>Open (expansion 1) | Action when sensor 14 opening circuit. (expansion 1)                                                                                                    |
| AIN16-1 Sensor 14<br>Warn (expansion 1) | Action when sensor 14 warning alarm. (expansion 1)                                                                                                    |
| AIN16-1 Sensor 14<br>Stop (expansion 1) | Action when sensor 14 shutdown alarm. (expansion 1)                                                                                                    |
| AIN16-1 Sensor 15<br>Open (expansion 1) | Action when sensor 15 opening circuit. (expansion 1)                                                                                                    |
| AIN16-1 Sensor 15<br>Warn (expansion 1) | Action when sensor 15 warning alarm. (expansion 1)                                                                                                    |
|                                         | AIN16-1 Sensor 9 Open (expansion 1) AIN16-1 Sensor 9 Warn (expansion 1) AIN16-1 Sensor 9 Stop (expansion 1) AIN16-1 Sensor 10 Open (expansion 1) AIN16-1 Sensor 10 Warn (expansion 1) AIN16-1 Sensor 10 Stop (expansion 1) AIN16-1 Sensor 11 Open (expansion 1) AIN16-1 Sensor 11 Open (expansion 1) AIN16-1 Sensor 11 Warn (expansion 1) AIN16-1 Sensor 11 Stop (expansion 1) AIN16-1 Sensor 12 Open (expansion 1) AIN16-1 Sensor 12 Warn (expansion 1) AIN16-1 Sensor 12 Warn (expansion 1) AIN16-1 Sensor 13 Open (expansion 1) AIN16-1 Sensor 13 Open (expansion 1) AIN16-1 Sensor 13 Warn (expansion 1) AIN16-1 Sensor 14 Open (expansion 1) AIN16-1 Sensor 14 Open (expansion 1) AIN16-1 Sensor 14 Open (expansion 1) AIN16-1 Sensor 14 Open (expansion 1) AIN16-1 Sensor 14 Open (expansion 1) AIN16-1 Sensor 14 Open (expansion 1) AIN16-1 Sensor 15 Open (expansion 1) AIN16-1 Sensor 15 Open (expansion 1) AIN16-1 Sensor 15 Open (expansion 1) AIN16-1 Sensor 15 Open (expansion 1) |

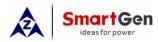

| _       |                                          | nivicado Diesei Engine Controllei Osei Manual        |  |
|---------|------------------------------------------|------------------------------------------------------|--|
| 146     | AIN16-1 Sensor 15<br>Stop (expansion 1)  | Action when sensor 15 shutdown alarm. (expansion 1)  |  |
| 147     | AIN16-1 Sensor 16<br>Open (expansion 1)  | Action when sensor 16 opening circuit. (expansion 1) |  |
| 148     | AIN16-1 Sensor 16<br>Warn (expansion 1)  | Action when sensor 16 warning alarm. (expansion 1)   |  |
| 149     | AIN16-1 Sensor 16<br>Stop (expansion 1)  | Action when sensor 16 shutdown alarm. (expansion 1)  |  |
| 150     | DIN16-1 Input 1<br>Active (expansion 1)  | Action when input port 1 is active (expansion 1)     |  |
| 151     | DIN16-1 Input 2<br>Active (expansion 1)  | Action when input port 2 is active (expansion 1)     |  |
| 152     | DIN16-1 Input 3<br>Active (expansion 1)  | Action when input port 3 is active (expansion 1)     |  |
| 153     | DIN16-1 Input 4<br>Active (expansion 1)  | Action when input port 4 is active (expansion 1)     |  |
| 154     | DIN16-1 Input 5<br>Active (expansion 1)  | Action when input port 5 is active (expansion 1)     |  |
| 155     | DIN16-1 Input 6<br>Active (expansion 1)  | Action when input port 6 is active (expansion 1)     |  |
| 156     | DIN16-1 Input 7<br>Active (expansion 1)  | Action when input port 7 is active (expansion 1)     |  |
| 157     | DIN16-1 Input 8 Active (expansion 1)     | Action when input port 8 is active (expansion 1)     |  |
| 158     | DIN16-1 Input 9<br>Active (expansion 1)  | Action when input port 9 is active (expansion 1)     |  |
| 159     | DIN16-1 Input 10<br>Active (expansion 1) | Action when input port 10 is active (expansion 1)    |  |
| 160     | DIN16-1 Input 11<br>Active (expansion 1) | Action when input port 11 is active (expansion 1)    |  |
| 161     | DIN16-1 Input 12<br>Active (expansion 1) | Action when input port 12 is active (expansion 1)    |  |
| 162     | DIN16-1 Input 13 Active (expansion 1)    | Action when input port 13 is active (expansion 1)    |  |
| 163     | DIN16-1 Input 14<br>Active (expansion 1) | Action when input port 14 is active (expansion 1)    |  |
| 164     | DIN16-1 Input 15<br>Active (expansion 1) | Action when input port 15 is active (expansion 1)    |  |
| 165     | DIN16-1 Input 16 Active (expansion 1)    | Action when input port 16 is active (expansion 1)    |  |
| 166~180 | Reserved                                 |                                                      |  |
| 181     | PLC 1                                    |                                                      |  |
| 182     | PLC 2                                    |                                                      |  |
|         | -                                        |                                                      |  |

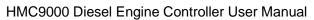

| n |
|---|
|   |

|         |             | Time 3000 Bleset Engine Controller User Marida |
|---------|-------------|------------------------------------------------|
| 183     | PLC 3       |                                                |
| 184     | PLC 4       |                                                |
| 185     | PLC 5       |                                                |
| 186     | PLC 6       |                                                |
| 187     | PLC 7       |                                                |
| 188     | PLC 8       |                                                |
| 189     | PLC 9       |                                                |
| 190     | PLC 10      |                                                |
| 191     | PLC 11      |                                                |
| 192     | PLC 12      |                                                |
| 193     | PLC 13      |                                                |
| 194     | PLC 14      |                                                |
| 195     | PLC 15      |                                                |
| 196     | PLC 16      |                                                |
| 197     | PLC 17      |                                                |
| 198     | PLC 18      |                                                |
| 199     | PLC 19      |                                                |
| 200     | PLC 20      |                                                |
| 201     | PLC 21      |                                                |
| 202     | PLC 22      |                                                |
| 203     | PLC 23      |                                                |
| 204     | PLC 24      |                                                |
| 205     | PLC 25      |                                                |
| 206     | PLC 26      |                                                |
| 207     | PLC 27      |                                                |
| 208     | PLC 28      |                                                |
| 209     | PLC 29      |                                                |
| 210     | PLC 30      |                                                |
| 211     | PLC 31      |                                                |
| 212     | PLC 32      |                                                |
| 213     | PLC 33      |                                                |
| 214     | PLC 34      |                                                |
| 215     | PLC 35      |                                                |
| 216     | PLC 36      |                                                |
| 217     | PLC 37      |                                                |
| 218     | PLC 38      |                                                |
| 219     | PLC 39      |                                                |
| 220     | PLC 40      |                                                |
| 221~255 | Reserved    |                                                |
|         | <del></del> |                                                |

**△Note:** The name of the output ports 1~14 only can be configured via PC software.

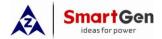

## 9.3 SENSOR FUNCTIONAL CONFIGURATION

## 9.3.1 Sensor Configuration

| No. | Settings                       | Contents                       | Remarks                                               |
|-----|--------------------------------|--------------------------------|-------------------------------------------------------|
|     |                                | (0-5)                          | "GOV Volt Input" sensor must be                       |
|     |                                | 0: Not Used                    | resistance sensor and can be                          |
|     |                                | 1: Oil Pressure Sensor         | connected via external 1K                             |
| 1   | Sensor type                    | 2: Temperature Sensor          | potentiometer.                                        |
|     |                                | 3: Fuel Level Sensor           | "K type thermocouple" sensor must be                  |
|     |                                | 4: GOV Volt Input              | connected via external analog input                   |
|     |                                | 5: K type thermocouple         | module.                                               |
| 2   | Sensor curve (resistance type) | Curve types list               | See 8.3.2/8.3.3/8.3.4 curve lists                     |
| 3   | Alarm speed                    | (0-200)%                       | Alarm when the engine speed has exceed the set value. |
| 4   | Range (Current type)           | (0-6000)kpa                    |                                                       |
| _   | High Shutdown Enable           | (0-1)                          |                                                       |
| 5   | High Shuldown Enable           | 0: Enable; 1: Disable          |                                                       |
| 6   | High Shutdown Value            | (0-6000)                       |                                                       |
| 7   | High Shutdown Delay            | (0-3600)s                      |                                                       |
| 8   | Low Shutdown Enable            | (0-1)                          |                                                       |
| 0   | Low Shuldown Enable            | 0: Enable; 1: Disable          |                                                       |
| 9   | Low Shutdown Value             | (0-6000)                       |                                                       |
| 10  | Low Shutdown Delay             | (0-3600)s                      |                                                       |
| 11  | High Warn Enable               | (0-1)<br>0: Enable; 1: Disable |                                                       |
| 12  | High Warn Value                | (0-6000)                       |                                                       |
| 13  | High Return Value              | (0-6000)                       |                                                       |
| 14  | High Warn Delay                | (0-3600)s                      |                                                       |
| 15  | Low Warn Enable                | (0-1)                          |                                                       |
| 15  | Low Warn Enable                | 0: Enable; 1: Disable          |                                                       |
| 16  | Low Warn Value                 | (0-6000)                       |                                                       |
| 17  | Low Return Value               | (0-6000)                       |                                                       |
| 18  | Low Warn Delay                 | (0-3600)s                      |                                                       |
| 19  | First point X (Resistance)     | Resistance type (not PT100)    |                                                       |
| 20  | Second point X (Resistance)    | Resistance type (not PT100)    |                                                       |
| 21  | Third point X (Resistance)     | Resistance type (not PT100)    |                                                       |
| 22  | Fourth point X (Resistance)    | Resistance type (not PT100)    |                                                       |
| 23  | Fifth point X (Resistance)     | Resistance type (not PT100)    |                                                       |
| 24  | Sixth point X (Resistance)     | Resistance type (not PT100)    |                                                       |
| 25  | Seventh point X (Resistance)   | Resistance type (not PT100)    |                                                       |
| 26  | Eighth point X (Resistance)    | Resistance type (not PT100)    |                                                       |
| 27  | First point Y (Value)          | Resistance type (not PT100)    |                                                       |
| 28  | Second point Y (Value)         | Resistance type (not PT100)    |                                                       |
| 29  | Third point Y (Value)          | Resistance type (not PT100)    |                                                       |
| 30  | Fourth point Y (Value)         | Resistance type (not PT100)    |                                                       |
| 31  | Fifth point Y (Value)          | Resistance type (not PT100)    |                                                       |
| 32  | Sixth point Y (Value)          | Resistance type (not PT100)    |                                                       |
| 33  | Seventh point Y (Value)        | Resistance type (not PT100)    |                                                       |
| 34  | Eighth point Y (Value)         | Resistance type (not PT100)    |                                                       |
| 35  | User-defined string            | User-defined sensor names      |                                                       |
| 35  | User-defined string            | User-defined sensor names      |                                                       |

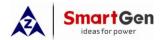

### 9.3.2 Temperature Curves

| No. | Contents     | Range | Description |
|-----|--------------|-------|-------------|
| 0   | Not Used     |       |             |
| 1   | PT100        |       |             |
| 2   | Custom Curve |       |             |
| 3   | VDO          |       |             |
| 4   | CURTIS       |       |             |
| 5   | VOLVO-EC     |       |             |
| 6   | DATCON       |       |             |
| 7   | SGX          |       |             |
| 8   | SGD          |       |             |
| 9   | SGH          |       |             |
| 10  | Reserved     |       |             |
| 11  | Reserved     |       |             |
| 12  | Reserved     |       |             |
| 13  | Reserved     |       |             |
| 14  | Reserved     |       |             |
| 15  | Reserved     |       |             |

**Note:** PT100 Resistance type temperature sensor division value is set as  $0.385 \, (0.385 \, \Omega)$  corresponds to 1°C).

### 9.3.3 Resistance Sensors Pressure Curves

| No. | Contents     | Range | Description |
|-----|--------------|-------|-------------|
| 0   | Not Used     |       |             |
| 1   | Reserved     |       |             |
| 2   | Custom Curve |       |             |
| 3   | VDO 10bar    |       |             |
| 4   | CURTIS       |       |             |
| 5   | VOLVO-EC     |       |             |
| 6   | DATCON 10bar |       |             |
| 7   | SGX          |       |             |
| 8   | SGD          |       |             |
| 9   | SGH          |       |             |
| 10  | Reserved     |       |             |
| 11  | Reserved     |       |             |
| 12  | Reserved     |       |             |
| 13  | Reserved     |       |             |
| 14  | Reserved     |       |             |
| 15  | Reserved     |       |             |

**△Note:** There is no need to set curve type if the pressure sensor is current type.

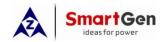

# 9.3.4 Liquid Level Curves

| No. | Contents                | Range | Description |
|-----|-------------------------|-------|-------------|
| 0   | Not used                |       |             |
| 1   | Reserved                |       |             |
| 2   | Custom resistance curve |       |             |
| 3   | SGD                     |       |             |
| 4   | SGH                     |       |             |
| 5   | Reserved                |       |             |
| 6   | Reserved                |       |             |
| 7   | Reserved                |       |             |
| 8   | Reserved                |       |             |
| 9   | Reserved                |       |             |
| 10  | Reserved                |       |             |
| 11  | Reserved                |       |             |
| 12  | Reserved                |       |             |
| 13  | Reserved                |       |             |
| 14  | Reserved                |       |             |
| 15  | Reserved                |       |             |

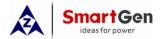

# **10 BACK PANEL**

HMC9000 controller back panel layout:

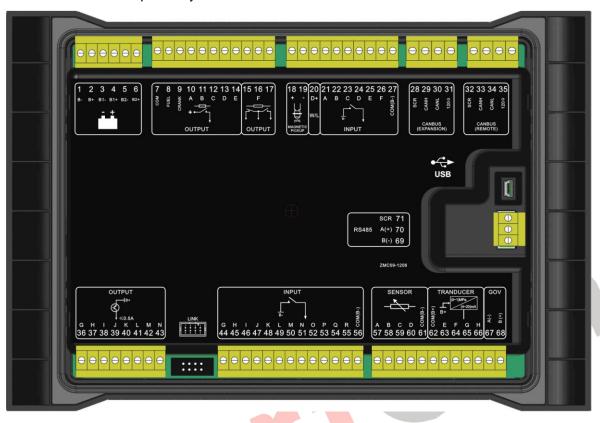

Description of terminal connections

| Description of terminal connection: |     |                  |                    |                                                                                                    |
|-------------------------------------|-----|------------------|--------------------|----------------------------------------------------------------------------------------------------|
| Icon                                | No. | Function         | Cable Size         | Description                                                                                            |
|                                     | 1   | DC input B-      | 2.5mm <sup>2</sup> | DC power supply negative input. Connected with negative of starter battery.                            |
|                                     | 2   | DC input B+      | 2.5mm <sup>2</sup> | DC power supply negative input. Connected with positive of starter battery.                            |
| - +                                 | 3   | B1- input        | 2.5mm <sup>2</sup> | Dottom, 1 voltogo input                                                                                |
|                                     | 4   | B1+ input        | 2.5mm <sup>2</sup> | Battery 1 voltage input                                                                                |
|                                     | 5   | B2- input        | 2.5mm <sup>2</sup> | Dottom: 2 voltogo input                                                                                |
|                                     | 6   | B2+ input        | 2.5mm <sup>2</sup> | Battery 2 voltage input                                                                                |
|                                     | 7   | COM Relay        | 2.5mm <sup>2</sup> | Common relay power supply input                                                                        |
|                                     | 8   | Fuel relay       | 2.5mm <sup>2</sup> | DC power is supplied by 7 terminal, rated 16A. Break wire protection function is fitted.               |
|                                     | 9   | Start relay      | 2.5mm <sup>2</sup> | DC power is supplied by 7 terminal, rated 16A                                                          |
| +                                   | 10  | Aux. output 1(A) | 1.5mm <sup>2</sup> | DC power is supplied by 7 terminal, rated 7A. Break wire protection function is fitted (Configurable). |
| <b>†</b>                            | 11  | Aux. output 2(B) | 1.5mm <sup>2</sup> | DC power is supplied by 7 terminal, rated 7A. Break wire protection function is fitted (Configurable). |
|                                     | 12  | Aux. output 3(C) | 1.5mm <sup>2</sup> | DC power is supplied by 7 terminal, rated 7A.                                                          |

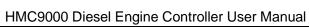

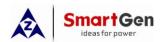

| Icon     | No. | Function               | Cable Size         | Description                                                                                                    |
|----------|-----|------------------------|--------------------|----------------------------------------------------------------------------------------------------|
|          |     |                        |                    | Break wire protection function is fitted                                                                                                    |
|          |     |                        |                    | (Configurable).                                                                                                    |
|          | 13  | Aux. output 4(D)       | 1.5mm <sup>2</sup> | DC power is supplied by 7 terminal, rated 7A.                                                                                                    |
|          | 14  | Aux. output 5(E)       | 1.5mm <sup>2</sup> | DC power is supplied by 7 terminal, rated 7A.                                                                                                    |
|          | 15  | . , ,                  |                    |                                                                                                    |
|          | 16  | Aux. output 6(F)       | 1.5mm <sup>2</sup> | Volts Free; Rated current: 7A                                                                                                    |
|          | 17  | . , ,                  |                    |                                                                                                    |
| Ļļ       | 18  | MP1 (Magnetic pickup+) | 1.0mm <sup>2</sup> | Connection of                                                                                                    |
| 75W      | 19  | MP2 (Magnetic pickup-) | 1.0mm <sup>2</sup> | Speed sensor input.                                                                                                    |
| D+       | 20  | D+ Charge input        | 1.0mm <sup>2</sup> | Charging generator D+ terminal input; Ground connected is not allowed.                                                                                    |
|          | 21  | AUX. input 1(A)        | 1.0mm <sup>2</sup> | Digital input; Break wire protection function is fitted (Configurable).                                                                                   |
|          | 22  | AUX. input 2(B)        | 1.0mm <sup>2</sup> | Digital input; Break wire protection function is fitted (Configurable).                                                                                   |
|          | 23  | AUX. input 3(C)        | 1.0mm <sup>2</sup> | Digital input; Break wire protection function is fitted (Configurable).                                                                                   |
|          | 24  | AUX. input 4(D)        | 1.0mm <sup>2</sup> | Digital input; Break wire protection function is fitted (Configurable).                                                                                   |
| В- ↓     | 25  | AUX. input 5(E)        | 1.0mm <sup>2</sup> | Digital input; Break wire protection function is fitted (Configurable).                                                                                   |
|          | 26  | AUX. input 6(F)        | 1.0mm <sup>2</sup> | Digital input; Break wire protection function is fitted (Configurable).                                                                                   |
|          | 27  | COM(B-)                | 1.0mm <sup>2</sup> |                                                                                                    |
|          | 28  | SCR (EXPANSION)        |                    | For ECU module and expansion module                                                                                                    |
| CANBUS   | 29  | CAN(H) (EXPANSION)     |                    | connection.                                                                                                    |
| (EXPAN-  | 30  | CAN(L) (EXPANSION)     | _                  | Impedance-120 $\Omega$ shielding wire is                                                                                                    |
| SION)    | 31  | 120Ω                   | 0.5mm <sup>2</sup> | recommended, its single-end earthed. There is 120Ω terminal resistance inside already; if needed, make terminal 30, 31 short circuits. (HCM9000E without) |
|          | 32  | SCR<br>(REMOTE)        |                    | For remote control module connection.                                                                                                    |
| CANBUS   | 33  | CAN(H)<br>(REMOTE)     | 0.5mm <sup>2</sup> | Impedance- $120\Omega$ shielding wire is recommended, its single-end earthed.                                                                             |
| (REMOTE) | 34  | CAN(L)<br>(REMOTE)     |                    | There is 120Ω terminal resistance inside already; if needed, make terminal 34, 35 short                                                                   |
|          | 35  | 120Ω                   |                    | circuits.                                                                                                    |
|          | 36  | Aux. output 7 (G)      | 0.5mm <sup>2</sup> | B+ voltage output, rated current is 0.5A.                                                                                                    |
|          | 37  | Aux. output 8 (H)      | 0.5mm <sup>2</sup> | B+ voltage output, rated current is 0.5A.                                                                                                    |

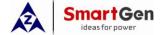

HMC9000 Diesel Engine Controller User Manual

| Icon                 | No.        | Function          | Cable Size         | Description                                  |
|----------------------|------------|-------------------|--------------------|----------------------------------------------|
|                      | 38         | Aux. output 9 (I) | 0.5mm <sup>2</sup> | B+ voltage output, rated current is 0.5A.    |
| 1-                   | 39         | Aux. output 10(J) | 0.5mm <sup>2</sup> | B+ voltage output, rated current is 0.5A.    |
| B⁺                   | 40         | Aux. output 11(K) | 0.5mm <sup>2</sup> | B+ voltage output, rated current is 0.5A.    |
| (5)                  | 41         | Aux. output 12(L) | 0.5mm <sup>2</sup> | B+ voltage output, rated current is 0.5A.    |
| T                    | 42         | Aux. output 13(M) | 0.5mm <sup>2</sup> | B+ voltage output, rated current is 0.5A.    |
| *                    | 43         | Aux. output 14(N) | 0.5mm <sup>2</sup> | B+ voltage output, rated current is 0.5A.    |
|                      | 44         | Aux. input 7(G)   | 1.0mm <sup>2</sup> | Digital input                                |
|                      | 45         | Aux. input 8(H)   | 1.0mm <sup>2</sup> | Digital input                                |
|                      | 46         | Aux. input 9(I)   | 1.0mm <sup>2</sup> | Digital input                                |
|                      | 47         | Aux. input 10(J)  | 1.0mm <sup>2</sup> | Digital input                                |
|                      | 48         | Aux. input 11(K)  | 1.0mm <sup>2</sup> | Digital input                                |
| Ţ                    | 49         | Aux. input 12(L)  | 1.0mm <sup>2</sup> | Digital input                                |
| •                    | 50         | Aux. input 13(M)  | 1.0mm <sup>2</sup> | Digital input                                |
|                      | 51         | Aux. input 14(N)  | 1.0mm <sup>2</sup> | Digital input                                |
|                      | 52         | Aux. input 15(O)  | 1.0mm <sup>2</sup> | Digital input                                |
|                      | 53         | Aux. input 16(P)  | 1.0mm <sup>2</sup> | Digital input                                |
|                      | 54         | Aux. input 17(Q)  | 1.0mm <sup>2</sup> | Digital input                                |
|                      | 55         | Aux. input 18(R)  | 1.0mm <sup>2</sup> | Digital input                                |
|                      | 56         | COM(B-) input     | 1.0mm <sup>2</sup> |                                              |
|                      | 57         | AIN1(A)           | 1.0mm <sup>2</sup> | Resistance sensor input                      |
|                      | 58         | AIN2(B)           | 1.0mm <sup>2</sup> | Resistance sensor input                      |
| <del>-</del>         | 59         | AIN3(C)           | 1.0mm <sup>2</sup> | Resistance sensor input                      |
| •                    | 60         | AIN4(D)           | 1.0mm <sup>2</sup> | Resistance sensor input                      |
|                      | 61         | COM(B-) AIN1-4    | 1.0mm <sup>2</sup> |                                              |
|                      | 62         | COM(B+) AIN5-8    | 1.0mm <sup>2</sup> | B+ Power supply output                       |
|                      | 63         | AIN5(E)           | 1.0mm <sup>2</sup> | 4-20mA sensor input                          |
| (0~1)MPa<br>(4~20)mA | 64         | AIN6(F)           | 1.0mm <sup>2</sup> | 4-20mA sensor input                          |
| B+                   | 65         | AIN7(G)           | 1.0mm <sup>2</sup> | 4-20mA sensor input                          |
|                      | 66         | AIN8(H)           | 1.0mm <sup>2</sup> | 4-20mA sensor input                          |
| GOV                  | 67         | GOV A(-)          | 1.0mm <sup>2</sup> | 2 core shielding wire is recommended. Its    |
|                      | 68         | GOV B(+)          | 1.0mm <sup>2</sup> | GOV terminal earthed. (HCM9000E without)     |
|                      | 69         | RS485(B-)         | 0.5mm <sup>2</sup> | PC programming and monitoring port           |
| RS485                | 70         | RS485(A+)         | 0.5mm <sup>2</sup> | (isolation type). Its single end earthed.    |
|                      | 71         | RS485 SCR         | 0.5mm <sup>2</sup> | noordion typo). Ito single end earthed.      |
| USB                  | <b>USB</b> | USB               | 0.5mm <sup>2</sup> | Enables connection to PC monitoring software |

▲Note: It is strictly prohibited to take out start battery when the engine is running. Failure to do so can create excessive DC input voltage and result in damage of destruction of equipment!

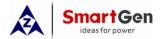

#### 11 TYPICAL WIRING DIAGRAM

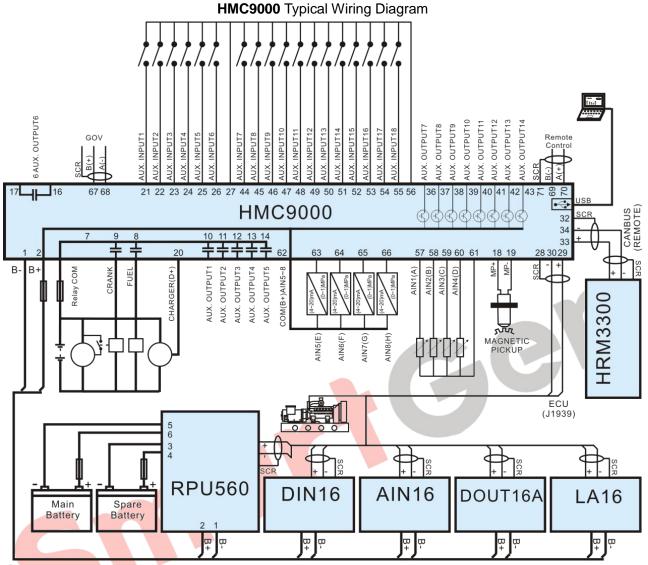

### **△**Note:

- 1. Power supply for fuel relay, start relay and auxiliary outputs 1~5 are supplied by terminal 7.
- 2. To activate battery transfer output you need to connect expansion relay with at least 50A current. As following:

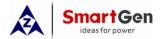

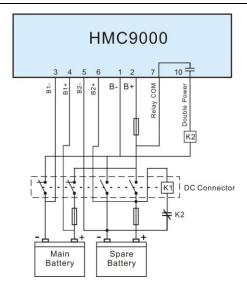

- 1. Auxiliary outputs 7-14 use transistors (drive current is 0.5A); if you connect external device with current lower than 0.5A, it can be connected directly.
- 2. Controller expansion modules can only be used together with the main controller; however, the main controller can be used separately.
  - 3. RS485 and USB ports can communicate with PC.
- 4. Remote modules that have CANBUS and RS485 ports can be connected to REMOTE or RS485 ports for remote control.

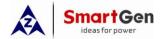

#### 12 RS485 COMMUNICATION AND CONNECTION

**HMC9000** gen-set controller has RS485 port and USB port which allows the controller to connect to open-type LAN. RS485 and USB applies ModBus communication protocol with the help of PC or DAS (Data Acquisition Systems) operational software provides a simple and useful marine engine monitoring system management scheme and enables remote control, remote measurement and remote communication.

For more information about communication protocols see Smartgen document "HMC9000 communication protocols".

RS485 Communication parameters

Module address 1 (Range: 1~254, user-defined, default: 1)

Baud rate 9600 bps

Data bit 8 bit
Parity check bit None
Stop bit 2 bit

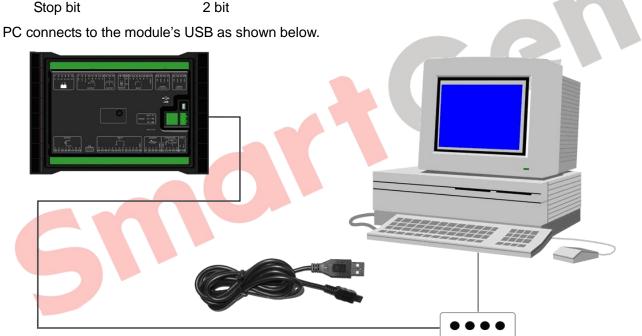

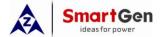

# 13 CONTROLLER AND ENGINES CONNECTION (EXPANSION CANBUS)

A large number of ECU engines can be connected to the EXPANSION port of the controller. Besides, at the same time users can connect expansion module which makes it convenient and suitable for different working environments.

#### 13.1 CUMMINS ISB/ISBE

| Terminals of controller | Connector B                                                                      | Remarks                          |
|-------------------------|----------------------------------------------------------------------------------|----------------------------------|
| Fuel relay output       | 39                                                                               |                                  |
| Start relay output      | -                                                                                | Connect to starter coil directly |
| Auxiliary output port 1 | Expand 30A relay, battery voltage of terminal 01,07,12,13 are supplied by relay. | , ,                              |

| Terminals of controller | 9 pin connector  | Remarks                                   |
|-------------------------|------------------|-------------------------------------------|
| SCR (EXPANSION)         | SAE J1939 shield | CAN communication shielding line (connect |
| SCR (EXPANSION)         | SAE 31939 Shleid | to ECU terminal only)                     |
| CAN(H) (EXPANSION)      | SAE 11020 signal | Impedance $120\Omega$ connecting line is  |
| CAN(H) (EXPANSION)      | SAE J1939 signal | recommended.                              |
| CAN(L) (EXPANSION)      | SAE J1939 return | Impedance $120\Omega$ connecting line is  |
|                         |                  | recommended.                              |

Engine type: Cummins ISB

### 13.2 CUMMINS QSL9

Compatible with CM850 engine controller module.

| Terminals of controller | 50 pin connector | Remark                            |
|-------------------------|------------------|-----------------------------------|
| Fuel relay output       | 39               |                                   |
| Start relay output      | -                | Connect to starter coil directly. |

| Terminals of controller | 9 pin connector    | Remark                                                          |
|-------------------------|--------------------|-----------------------------------------------------------------|
| SCR (EXPANSION)         | SAE J1939 shield-E | CAN communication shielding line (connect to ECU terminal only) |
| CAN(H) (EXPANSION)      | SAE J1939 signal-C | Impedance $120\Omega$ connecting line is recommended.           |
| CAN(L) (EXPANSION)      | SAE J1939 return-D | Impedance $120\Omega$ connecting line is recommended.           |

Engine type: Cummins-CM850

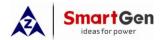

## **13.3 CUMMINS QSM11**

Compatible with CM750 engine controller module. Engine types: QSM11 G1, QSM11 G2

| Terminals of controller | C1 connector | Remark                            |
|-------------------------|--------------|-----------------------------------|
| Fuel relay output       | 5&8          |                                   |
| Start relay output      | -            | Connect to starter coil directly. |

| Terminals of controller | 3 pin data link connector | Remark                                                          |
|-------------------------|---------------------------|-----------------------------------------------------------------|
| SCR (EXPANSION)         | С                         | CAN communication shielding line (connect to ECU terminal only) |
| CAN(H) (EXPANSION)      | A                         | Impedance $120\Omega$ connecting line is                        |
|                         |                           | recommended.                                                    |
| CAN(L) (EXPANSION)      | В                         | Impedance $120\Omega$ connecting line is                        |
|                         |                           | recommended.                                                    |

Engine type: **Cummins ISB** 

### 13.4 DETROIT DIESEL DDEC III / IV

| Terminals of controller | Engine CAN port            | Remark                                    |
|-------------------------|----------------------------|-------------------------------------------|
|                         | Expand 30A relay; battery  |                                           |
| Fuel relay output       | voltage of ECU is supplied |                                           |
|                         | by relay                   |                                           |
| Start relay output      | -                          | Connect to starter coil directly          |
| CCD (EVDANICIONI)       |                            | CAN communication shielding line (connect |
| SCR (EXPANSION)         |                            | to controller's terminal only)            |
| CAN(II) (EVRANCIONI)    | CAN(II)                    | Impedance 120Ω connecting line is         |
| CAN(H) (EXPANSION)      | CAN(H)                     | recommended.                              |
| CAN(L) (EVDANISION)     | CANILL                     | Impedance $120\Omega$ connecting line is  |
| CAN(L) (EXPANSION)      | CAN(L)                     | recommended.                              |

Engine type: Common J1939

# **13.5 DEUTZ EMR2**

| Terminals of controller | F connector                                                                         | Remark                                                                   |
|-------------------------|-------------------------------------------------------------------------------------|--------------------------------------------------------------------------|
| Fuel relay output       | Expand 30A relay, battery voltage of terminal 14 is supplied by relay. Fuse is 16A. |                                                                          |
| Start relay output      | -                                                                                   | Connect to starter coil directly                                         |
| -                       | 1                                                                                   | Connect to battery negative.                                             |
| SCR (EXPANSION)         | -                                                                                   | CAN communication shielding line (connect to controller's terminal only) |
| CAN(H) (EXPANSION)      | 12                                                                                  | Impedance $120\Omega$ connecting line is recommended.                    |
| CAN(L) (EXPANSION)      | 13                                                                                  | Impedance $120\Omega$ connecting line is recommended.                    |

Engine type: Volvo EDC4

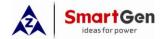

### **13.6 JOHN DEERE**

| Terminals of controller | 21 pin connector | Remark                                                                   |
|-------------------------|------------------|--------------------------------------------------------------------------|
| Fuel relay output       | G, J             |                                                                          |
| Start relay output      | D                |                                                                          |
| SCR (EXPANSION)         | -                | CAN communication shielding line (connect to controller's terminal only) |
| CAN(H) (EXPANSION)      | V                | Impedance $120\Omega$ connecting line is recommended.                    |
| CAN(L) (EXPANSION)      | U                | Impedance $120\Omega$ connecting line is recommended.                    |

Engine type: John Deere

# **13.7 MTU MDEC**

Compatible with MTU 2000 and 4000 series engines.

| Terminals of controller | X1 c | onnector |               | Re        | emark          |       |      |
|-------------------------|------|----------|---------------|-----------|----------------|-------|------|
| Fuel relay output       | BE1  |          |               |           |                |       |      |
| Start relay output      | BE9  |          |               |           |                |       |      |
| SCR (EXPANSION)         | E    |          | CAN commu     | inication | shielding line | (conr | nect |
|                         |      |          | to one of the | terminal  | s only)        |       |      |
| CAN(H)(EXPANSION)       | G    |          | Impedance     | 120Ω      | connecting     | line  | is   |
|                         |      |          | recommende    | ed.       |                |       |      |
| CAN(L)(EXPANSION)       | F    |          | Impedance     | 120Ω      | connecting     | line  | is   |
|                         |      |          | recommende    | ed.       |                |       |      |

Engine type: MTU-MDEC-303

#### 13.8 PERKINS

Compatible with ADEM3/ ADEM4 engine control modules. Engine types: 2306, 2506, 1106, and 2806.

| Terminals of controller | Connector     | Remark                                                                   |
|-------------------------|---------------|--------------------------------------------------------------------------|
| Fuel relay output       | 1,10,15,33,34 |                                                                          |
| Start relay output      | -             | Connect to starter coil directly                                         |
| SCR (EXPANSION)         | -             | CAN communication shielding line (connect to controller's terminal only) |
| CAN(H) (EXPANSION)      | 31            | Impedance $120\Omega$ connecting line is recommended.                    |
| CAN(L) (EXPANSION)      | 32            | Impedance $120\Omega$ connecting line is recommended.                    |

Engine type: Perkins

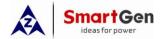

### **13.9 SCANIA**

Compatible with S6 engine control module. Engines: DC9, DC12, DC16.

| Terminals of controller | B1 connector | Remark                                                                   |
|-------------------------|--------------|--------------------------------------------------------------------------|
| Fuel relay output       | 3            |                                                                          |
| Start relay output      | -            | Connect to starter coil directly                                         |
| SCR (EXPANSION)         | -            | CAN communication shielding line (connect to controller's terminal only) |
| CAN(H) (EXPANSION)      | 9            | Impedance $120\Omega$ connecting line is recommended.                    |
| CAN(L) (EXPANSION)      | 10           | Impedance $120\Omega$ connecting line is recommended.                    |

Engine type: Scania

### 13.10 VOLVO EDC3

Compatible with such engines as TAD1240, TAD1241, and TAD1242.

| Terminals of controller | "Stand alone" connector | Remark                                                                                      |
|-------------------------|-------------------------|---------------------------------------------------------------------------------------------|
| Fuel relay output       | Н                       |                                                                                             |
| Start relay output      | E                       |                                                                                             |
| Auxiliary output 1      | P                       | Set auxiliary output 1 as "Preheating until cranking" and set preheating time as 5 seconds. |

| Terminals of controller | "Data bus" connector | Remark                                    |
|-------------------------|----------------------|-------------------------------------------|
| SCD (EVDANGION)         |                      | CAN communication shielding line (connect |
| SCR (EXPANSION)         | -                    | to controller's terminal only)            |
| CAN(H) (EXPANSION)      | 1                    | Impedance 120Ω connecting line is         |
|                         |                      | recommended.                              |
| CAN(L) (EXPANSION)      | 2                    | Impedance 120Ω connecting line is         |
|                         |                      | recommended.                              |

Engine type: Volvo

# **13.11 VOLVO EDC4**

Compatible engine types are TD520, TAD520 (optional), TD720, TAD720 (optional), TAD721, and TAD722.

| Terminals of controller | Connector                                                                           | Remark                                                                   |
|-------------------------|-------------------------------------------------------------------------------------|--------------------------------------------------------------------------|
| Fuel relay output       | Expand 30A relay, battery voltage of terminal 14 is supplied by relay. Fuse is 16A. |                                                                          |
| Start relay output      | -                                                                                   | Connect to starter coil directly.                                        |
|                         | 1                                                                                   | Connect to battery negative.                                             |
| SCR (EXPANSION)         | -                                                                                   | CAN communication shielding line (connect to controller's terminal only) |
| CAN(H) (EXPANSION)      | 12                                                                                  | Impedance $120\Omega$ connecting line is                                 |
|                         |                                                                                     | recommended.                                                             |
| CAN(L) (EXPANSION)      | 13                                                                                  | Impedance $120\Omega$ connecting line is                                 |
|                         |                                                                                     | recommended.                                                             |

Engine type: Volvo EDC4

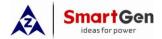

### 13.12 VOLVO-EMS2

Compatible with the following Volvo engines: TAD734, TAD940, TAD941, TAD1640, TAD1641, TAD1642.

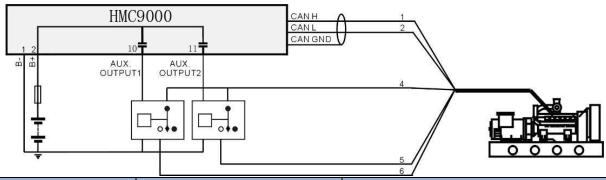

| Terminals of controller | Engine CAN port                                                                                                    | Remark                                                                                      |
|-------------------------|----------------------------------------------------------------------------------------------------|---------------------------------------------------------------------------------------------|
| Auxiliary output 1      | With the help of expansion relay, when auxiliary output 1 is active, relay normally open contact closes, which leads to short circuit of engine 8 pin terminal #4 wire and #6 wire. | Set auxiliary output 1 as "ECU shutdown"                                                    |
| Auxiliary output 2      | With the help of expansion relay, when auxiliary output 2 is active, relay normally open contact closes, which leads to short circuit of engine 8 pin terminal #4 wire and #5 wire. | Set auxiliary output 2 as "Preheating until cranking" and set preheating time as 5 seconds. |
|                         | 3                                                                                                    | Power supply negative                                                                       |
|                         | 4                                                                                                    | Power supply positive                                                                       |
| SCR (EXPANSION)         |                                                                                                    | CAN communication shielding line (connect to controller's terminal only)                    |
| CAN(H) (EXPANSION)      | 1(Hi)                                                                                                    | Impedance $120\Omega$ connecting line is recommended.                                       |
| CAN(L) (EXPANSION)      | 2(Lo)                                                                                                    | Impedance $120\Omega$ connecting line is recommended.                                       |

Engine type: Volvo-EMS2

#### 13.13 BOSCH

Compatible with BOSCH common rail electronic engines.

| •                       |                    |                                                                          |
|-------------------------|--------------------|--------------------------------------------------------------------------|
| Terminals of controller | 42 pin engine port | Remark                                                                   |
| Fuel relay output       | 1.40               | Connect to engine ignition switch.                                       |
| Start relay output      | -                  | Connect to starter coil directly                                         |
| SCR (EXPANSION)         | -                  | CAN communication shielding line (connect to controller's terminal only) |
| CAN(H) (EXPANSION)      | 1.35               | Impedance $120\Omega$ connecting line is recommended.                    |
| CAN(L) (EXPANSION)      | 1.34               | Impedance $120\Omega$ connecting line is recommended.                    |

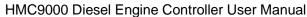

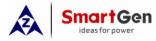

| Battery          | 2 pin engine port | Remark                        |
|------------------|-------------------|-------------------------------|
| Battery negative | 1                 | Wire size: 2.5mm <sup>2</sup> |
| Battery positive | 2                 | Wire size: 2.5mm <sup>2</sup> |

Engine type: BOSCH

Please contact us if you have any questions about controller and ECU connection.

#### 13.14 EXPANSION MODULES

Various expansion modules can be connected to the controller via EXPANSION port.

- 1. RPU560A Security module: The module connects to the main controller via CANBUS port. If security module receives no signal from the main controller for more than 1 second and the main controller failure input deactivates, security module will take over engine control; after that the engine will be stopped only by shutdown input or in case of overspeed. Module input function, output function and overspeed alarm threshold are user-set.
- 2. AIN16 Analog input module: The module is connected to main controller via CANBUS port. The module has 16 input channels, each of which can be set as PT100 or 4~20mA type. Besides, channels 10 and 11 can be set as K-type thermocouple input. All alarm threshold values and measuring ranges can be set via HMC9000 controller and cannot be lost in case of power outage.
- 3. DIN16 Digital Input Module: The module is connected to main controller via CANBUS port. The module has 16 input channels, each of which can be set via HMC9000 controller. The set parameters can be saved in internal HMC9000 controller and cannot be lost in case of power outage.
- 4. DOUT16 Digital Output Module: The module is connected to main controller via CANBUS port. The module has 16 output channels, each of which can be set via HMC9000 controller. The set parameters can be saved in internal HMC9000 controller and cannot be lost in case of power outage.
- 5. LA16 Lamp Expansion Module: The module is connected to main controller via CANBUS port. The module has 16 programmable lamp and there are 3 kinds of color (red, green, yellow) can be chosen, besides, the light brightness can be adjusted. The set parameters can be saved in internal HMC9000 controller and cannot be lost in case of power outage.
- 6. HRM3300 Remote Control Module: The module is connected to main controller via CANBUS port. It can carry out remote start/stop of the marine genset, alarm mute and other functions. All the parameters and event logs are displayed on the remote control module in real-time.
- 7. AIN16-C 4-20mA Gathering Module: The module is connected to main controller via CANBUS port. The module has 16 4-20mA input channels, each of which can be set via HMC9000 controller. The set parameters can be saved in internal HMC9000 controller and cannot be lost in case of power outage.
- 8. AIN16-PT PT100 Gathering Module: The module is connected to main controller via CANBUS port. The module has 16 PT100 input channels, each of which can be set via HMC9000 controller. The set parameters can be saved in internal HMC9000 controller and cannot be lost in case of power outage.
- 9. AIN16-M01 Analog Input/Output Module: The module is connected to main controller via CANBUS port. The module has 1 4-20mA input channel, 8 PT100 sensor input channels, 3 rotate speed sensor input channels and 1 4-20mA output channels, each of which can be set via HMC9000 controller. The set parameters can be saved in internal HMC9000 controller and cannot be lost in case of power outage.

▲Note: Only in remote mode can remote control module control the engine; in local mode, it can only monitoring the engine, but not control.

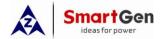

#### 14 CONTROL PORT

This expansion port is a CANBUS port for connecting remote control module. Remote control module enables start, stop, alarm mute and other functions to be performed on the distance. All engine parameters and real-time events are displayed on the remote control module.

▲Note: Remote control module can only be used in remote mode of the engine; in local mode only shutdown button will have effect.

#### 15 INSTALLATION

The front panel of **HMC9000** has embedded structure; the module is fixed with the help of fixing clips. Overall dimensions and cutout dimensions can be seen below.

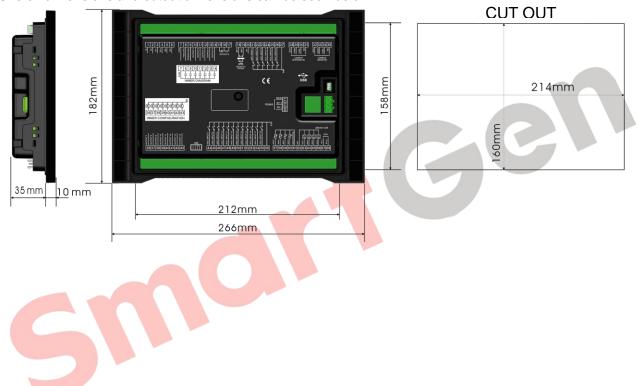

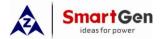

# **16 TROUBLESHOOTING**

| Problem                                              | Possible Solution                                                                                                    |
|------------------------------------------------------|----------------------------------------------------------------------------------------------------|
| Controller no response with power.                   | Check starting batteries; Check controller connection wirings; Check DC fuse.                                                                                                    |
| Genset shutdown                                      | Check the water/cylinder temperature is too high or not;<br>Check DC fuse.                                                                                                    |
| Emergency shutdown                                   | Check emergency shutdown button function is correct or not; Check if start battery positive pole is connected to emergency shutdown input in the right way. Check if there is open circuit in connecting wires. |
| Low oil pressure alarm after engine has fired.       | Check oil pressure sensor and wiring.                                                                                                    |
| High water temperature alarm after engine has fired. | Check water temperature sensor and its wiring.                                                                                                    |
| Shutdown alarm when engine is running                | Check relevant switch and its wiring according to the information on LCD.  Check auxiliary digital input port.                                                                                                  |
| Fail to start                                        | Check fuel return circuit and its wiring. Check starting battery. Check speed sensor and its wiring. Consult engine manual.                                                                                     |
| Starter no respond                                   | Check starter wiring; Check start battery                                                                                                    |
| RS485 communication failure                          | Check wiring; Check if RS485 A and B wires are connected in the opposite way; Check if RS485 transfer module is damaged; Check if PC communication port is damaged.                                             |
| ECU communication failure or abnormal communication  | Check wiring. Check if H and L CANBUS wires are connected in the opposite way; Check if ECU is damaged; Check if the engine type is correct; Check if ECU power output is correct.                              |
| Auxiliary input alarm                                | Check wiring. Check if input polarities configuration is correct.                                                                                                    |